# **RESEARCH ARTICLE Example 2014 CONSUMING ACCESS**

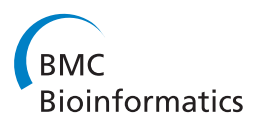

# Vertical decomposition with Genetic Algorithm for Multiple Sequence Alignment

Farhana Naznin† , Ruhul Sarker\*† and Daryl Essam†

# Abstract

**Background:** Many Bioinformatics studies begin with a multiple sequence alignment as the foundation for their research. This is because multiple sequence alignment can be a useful technique for studying molecular evolution and analyzing sequence structure relationships.

Results: In this paper, we have proposed a Vertical Decomposition with Genetic Algorithm (VDGA) for Multiple Sequence Alignment (MSA). In VDGA, we divide the sequences vertically into two or more subsequences, and then solve them individually using a guide tree approach. Finally, we combine all the subsequences to generate a new multiple sequence alignment. This technique is applied on the solutions of the initial generation and of each child generation within VDGA. We have used two mechanisms to generate an initial population in this research: the first mechanism is to generate guide trees with randomly selected sequences and the second is shuffling the sequences inside such trees. Two different genetic operators have been implemented with VDGA. To test the performance of our algorithm, we have compared it with existing well-known methods, namely PRRP, CLUSTALX, DIALIGN, HMMT, SB\_PIMA, ML\_PIMA, MULTALIGN, and PILEUP8, and also other methods, based on Genetic Algorithms (GA), such as SAGA, MSA-GA and RBT-GA, by solving a number of benchmark datasets from BAliBase 2.0.

**Conclusions:** The experimental results showed that the VDGA with three vertical divisions was the most successful variant for most of the test cases in comparison to other divisions considered with VDGA. The experimental results also confirmed that VDGA outperformed the other methods considered in this research.

# Background

Multiple Sequence Alignment (MSA), the simultaneous alignment among three or more nucleotide or amino acid sequences, is one of the most essential tools in molecular biology. The goal of multiple sequence alignment is to align sequences according to their evolutionary relationships. For small lengths and small numbers of sequences, it is possible to create the alignment manually. However, efficient algorithms are essential for good alignments with more than eight sequences [[1\]](#page-24-0). The existing algorithms can be classified into three main categories, exact, progressive and iterative. The iterative approaches can be of two types: iterative, and iterative plus stochastic.

The Dynamic Programming (exact method) approach [[2](#page-24-0)] is good at finding the optimal alignment for two

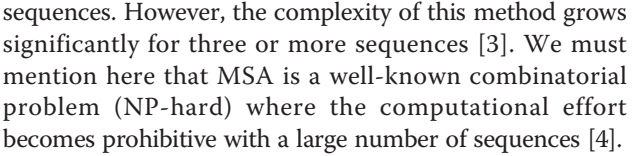

The progressive alignment algorithm (Tree Based algorithm), proposed by Feng and Doolittle [[5](#page-24-0)] iteratively utilizes the method of Needleman and Wunsch [[2\]](#page-24-0) in order to obtain an MSA and to construct an evolutionary tree to depict the relationship between sequences. A good number of global alignment algorithms, based on the progressive alignment method, have been proposed, such as MULTALIGN [\[6\]](#page-24-0), MUL-TAL [[7](#page-24-0)], PILEUP [[8](#page-24-0)] and CLUSTALX [[9](#page-24-0)]. MULTAL generates the final alignments by aligning closest sequences subsequently. MULTALIGN and PILEUP make the final alignments from the guide tree (the progressive alignment), which is constructed using UPGMA [[10\]](#page-24-0). CLUSTAL W [[1\]](#page-24-0), based on a progressive approach, is a global method. The CLUSTAL W builds up the

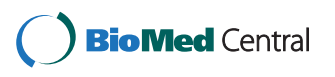

© 2011 Naznin et al; licensee BioMed Central Ltd. This is an Open Access article distributed under the terms of the Creative Commons Attribution License [\(http://creativecommons.org/licenses/by/2.0](http://creativecommons.org/licenses/by/2.0)), which permits unrestricted use, distribution, and reproduction in any medium, provided the original work is properly cited.

<sup>\*</sup> Correspondence: [r.sarker@adfa.edu.au](mailto:r.sarker@adfa.edu.au)

<sup>†</sup> Contributed equally

School of Engineering and Information Technology, University of New South Wales at Australian Defence Force Academy, Canberra, Australia

final alignments from a guide tree, which is calculated by a neighbour-joining algorithm [[11\]](#page-24-0). CLUSTAL W uses the Weighted Sum of Pair score, which considers sequence weighting and position dependent gap penalties. Although this approach is successful in a wide variety of cases, it suffers from its greediness [[12\]](#page-24-0). The CLUSTAL series (X, W and V) were developed based on the same algorithm. The alignments produced by these programs are exactly the same; the only difference among them is the way the user interacts with the program. PIMA [[13\]](#page-24-0) uses local dynamic programming to align only the most conserved motifs. It offers two alignments, MLPIMA and SBPIMA. T-Coffee [[12\]](#page-24-0) is a sensitive progressive alignment algorithm which combines information from both global and local alignments. This method is fast but there is a possibility to be trapped at a local minima. The difficulty with the progressive approach is that they usually converge to local optima [[1](#page-24-0)]. To overcome such a limitation, it is recommended to use an iterative or stochastic procedure [\[14](#page-24-0)-[16\]](#page-24-0).

The iterative approach starts with an initial solution and then the current solution is improved using iterative steps. MUSCLE [[17\]](#page-24-0) is based on a progressive and iterative algorithm. It has three stages: draft progressive, improve progressive, and refinement. In each stage, a multiple sequence alignment is generated. Similarly MAFFT [\[18](#page-24-0)] is also based on a progressive and iterative algorithm. It uses a Fast Fourier Transform (FFT) to identify homologous regions. To evaluate the multiple sequence alignments, MAFFT uses the CLUSTAL W scoring system. ProbCons [[19\]](#page-24-0) is a Probabilistic and Consistency based algorithm. It computes posteriorprobability matrices and expected accuracies for each pairwise comparison. It also computes an expected accuracy guide tree to progressively generate a final alignment by applying a probabilistic consistency transformation. ProbCons achieves more accurate results than MUSCLE and MAFFT, but is slower than those algorithms [\[19](#page-24-0)]. PRRP [[20\]](#page-24-0) is another global alignments program which is based on a progressive approach. This approach is robust, but it does not guarantee optimum solutions [[12](#page-24-0)]. DIALIGN [[21\]](#page-24-0) uses a local alignment approach based on a segment to segment comparison, rather than on a residue to residue comparison. This method is successful in highly conserved flanking core blocks, but is unreliable outside the conserved motifs.

There are some iterative and stochastic approaches for MSAs (for example simulated annealing [[22](#page-24-0),[23\]](#page-24-0) and evolutionary computation [\[24](#page-24-0)-[28](#page-25-0)]). HMMT [[29](#page-25-0)], based on a simulated annealing method, maximizes the probability for sequence alignment where the solution could be trapped in local optima [[30\]](#page-25-0). Evolutionary Algorithms (EAs) are population based stochastic global search algorithms. EA starts with an initial population of individual

solutions. Different EAs use different representations (e. g. lists, trees, graphs) for the individuals and different reproduction operators (recombination or crossover and mutation) to generate offspring for the next generation. The main driving force in EAs is the selection of individuals based on their fitness (it may be based on the objective function, or some other kind of quality measure). Individuals with higher fitness have a higher probability to be chosen as members of the population of the next generation (or as parents for the generation of new individuals). This corresponds to the principle of survival of the fittest in natural evolution. There has been a variety of different EAs proposed over the years, such as Evolution strategies (ES), Evolutionary Programming (EP), genetic algorithms (GA) and their variants. GAs, the most well known algorithm in the EA family, have been successfully used for both numerical and combinatorial optimization. When using EAs for MSA, an initial seed is generated by a progressive alignment method, and then the steps of an EA are applied to improve the similarities among the sequences. For example, MSA-EA [[31](#page-25-0)] improves the solution of the Clustal V [[32](#page-25-0)] algorithm by initially generating one seed with Clustal V. This method works well when there are a large number of fully matched blocks, but performs poorly when there are only a few fully matched blocks [\[30\]](#page-25-0).

There are other Genetic Algorithm (GA) based methods, such as SAGA [\[28\]](#page-25-0), MSA-EC [[33](#page-25-0)], GA-ACO [[30](#page-25-0)], MSA-GA [[34\]](#page-25-0) and RBT-GA [[35](#page-25-0)]. In SAGA, the initial generation is generated randomly with gap (null) symbols inserted randomly inside the sequences to make them equal in length. In this algorithm, 22 different operators are used to gradually improve the fitness of the MSA. These operators are dynamically scheduled during the evolution process. The time complexity of SAGA is large, mainly due to the time required by the repeated use of the fitness function [[33](#page-25-0)]. Shyu et al., [[33](#page-25-0)] proposed two other approaches using GAs. In the first approach, GA was used to evolve an optimal guide tree which was created with the neighbor-joining method. Shyu's second approach facilitates the optimization of a consensus sequence with a GA by using a vertically scalable encoding scheme, in which the number of iterations needed to find an optimal solution is approximately the same regardless of the number of sequences being aligned. Another algorithm, GA-ACO [[30](#page-25-0)], combines ant colony optimization with GA to overcome the problem of becoming trapped in local optimum. To do this, first GA is run with a randomly generated initial population (initial parent alignments). Its crossover operator then produces one or two offspring [[31\]](#page-25-0) from two parents, and a mutation operator provides another possible variation of the alignments. Finally, ACO (Ant Colony Optimization) was applied on

the best alignment of the GA approach. MSA-GA is a simple GA based method with a different scoring function. To test this algorithm, the authors performed two sets of five runs for each of 28 test cases from the BAli-Base 2.0 [[36](#page-25-0)] dataset. RBT-GA combines GA with the Rubber Band Technique (RBT) to find optimal protein sequence alignments [[37,38](#page-25-0)]. RBT is an iterative algorithm that uses a DP table. The authors [[35](#page-25-0)] solved 34 problems from references 2 and 3 of the benchmark BAlibase 2.0 dataset. The experimental results showed that the overall performance of RBT-GA was better than the other methods compared in that paper. We must mention here that local search methods are sometimes integrated with GAs [[39-43\]](#page-25-0) to enhance the performance of GAs in solving MSA problems.

The EAs have an important advantage over progressive methods in that the alignment component can be made independent of the objective function. This means that different fitness functions can be tested without making any adjustment to the alignment procedure, which makes them particularly attractive for testing new objective functions. Another useful advantage of these methods is that the computational duration can be compressed by parallelization. These advantages motivate us to apply EAs to solve MSA problems in this research. In this paper, we propose a new approach based on a genetic algorithm, namely VDGA, where we introduce a decomposition method to divide the sequences into smaller subsequences. These subsequences are then processed separately before being combined back into whole sequences. We have used the guide tree method to generate an initial population, in each separate part of the decomposition, and also during the mutation. The proposed method starts with the DP distance table. In the DP distance table, the distance between two sequences is calculated from a pairwise alignment using Dynamic Programming (DP). We have used this distance table to generate a guide tree. We have applied and analyzed two techniques on the guide tree so as to generate an initial population. In running the GA, we have considered the Weighted Sum of Pair score as the fitness measure, with the PAM250 [[44\]](#page-25-0) score matrix and the CLUSTAL W default gap penalties.

The performance of the proposed algorithm has been compared with the state of the art GA and non-GA based methods, namely SAGA, MSA-GA, RBT-GA, PRRP, CLUSTALX, Clustal W, DIALIGN, HMMT, SB\_PIMA, ML\_PIMA, MULTALIGN and PILEUP8. To allow us to compare with other methods, we have calculated the corresponding BAliscore of the best WSPM score. For comparison, the results of the 26 datasets solved by MSA-GA, and the alignment results of the 34 datasets solved by RBT-GA were taken from the published papers [\[34\]](#page-25-0) and [[35](#page-25-0)] respectively. However, the

results of the other methods mentioned above, were obtained from BAliBase 2.0 [\[36](#page-25-0)]. Based on the calculated BAliscores, VDGA outperforms the GA and non-GA based methods mentioned earlier.

This paper is organized as follows. After this background, the next section describes briefly the steps of a basic Genetic Algorithm and the details of the proposed VDGA method. The analyses of VDGA and comparisons with other well known methods have been discussed in the results and discussion section. Finally, we have summarised our work and planed for future work in the conclusions section.

## Methods

#### Genetic Algorithms: The Basic structure

The general steps of the common GA can be summarized by the following pseudo-code:

- 1. Initialisation: Generate Initial population
- 2. Evaluation: Evaluate the individuals using a fitness function
- 3. Select individuals (parents) and then
- 4. Apply the genetic operators to them so as to create children

5. New generation: Create new generation from some combination of old generation and new child generations.

- 6. Go to 2 until it meets the stopping criteria.
- 7. End.

#### VDGA: The Proposed Algorithm

The proposed Vertical Decomposition using Genetic Algorithm (VDGA) is a modification of the basic GA. Its steps are: generation of initial population, generation of child population by applying genetic operators, forming a new population for the next generation, Vertical Division, and the stopping criteria. The Vertical Division is the key concept of the proposed algorithm. This technique is applied after generating the first/initial generation and after generating child generation. To do this, inside the Vertical Division step, the alignment is separated into different parts, the null symbols are removed from each part and then the tree-base method is applied on each part. After applying the tree-base method, each part produces an alignment. The alignments of each part are then combined to create a new alignment. As the solution of the progressive alignment method (guide tree) usually converges to a local optimum, therefore in the initial generation stage, we use the guide tree method to find the local optima and its neighbouring points in two ways; randomly generated subtree and shuffling. With the genetic operator (mutation), we also use the guide tree method. To calculate the guide tree,

we use both DP [[2\]](#page-24-0) and the Kimura distance [[45](#page-25-0)] tables as discussed below.

#### Distance Calculation

#### Dynamic Distance Calculation

For this, the DP distance of each pair is calculated using equation (1) from a pairwise alignment [\[2\]](#page-24-0). To construct the DP distance matrix (table), which shows the distance between all sequence pairs are calculated,

Dynamic distance =  $(mismatch) / (align length)$  (1)

#### Kimura Protein Distance Calculation

Equation (2) is an alternate means to calculate the distance, and was developed based on the relationship between the observed amino acid substitutions and the actual (corrected) substitutions from PAM or BLOSUM [[46\]](#page-25-0). The match score is calculated by summing the number of exact matches. In this method, the partial matches between ambiguous symbols also contributes to the match score as fractional scores. The value of S is computed by dividing the match score by the number of positions scored. Gap positions are ignored, and only exact matches contribute to the match score [[47\]](#page-25-0).

$$
S = (exact\_matches) / (positions\_scored)
$$
  
D = 1 - S (2)  
Distance =  $-ln(1 - D - 0.2D^2)$  (2)

The flowchart of the proposed VDGA method is shown in Figure 1. In this figure, the block arrows represent the steps of the algorithm and the black color arrows represent the use of guide trees inside the proposed algorithm. The steps of this method are explained below.

#### Initial Generation

The aim of this step is to generate good initial solutions. The flowchart for generating the initial population is shown in Figure [2](#page-4-0) and the stages are described below. Stage 1

VDGA starts with a DP distance table. The guide tree is constructed from this table, which is referred to as TR1, and we generate a multiple sequence alignment (MSA1) from this guide tree.

#### Stage 2

In the second stage, the distance table is calculated from the multiple sequence alignment (MSA1), which is called the Kimura distance table. The Kimura distances are calculated from the aligned sequences. The second tree, TR2, is constructed from the Kimura distance table, and we then produce MSA2 as shown in Figure [2](#page-4-0). Stage 3

In this stage, two mechanisms are implemented on the two trees (TR1 and TR2) to generate 100 different trees. The

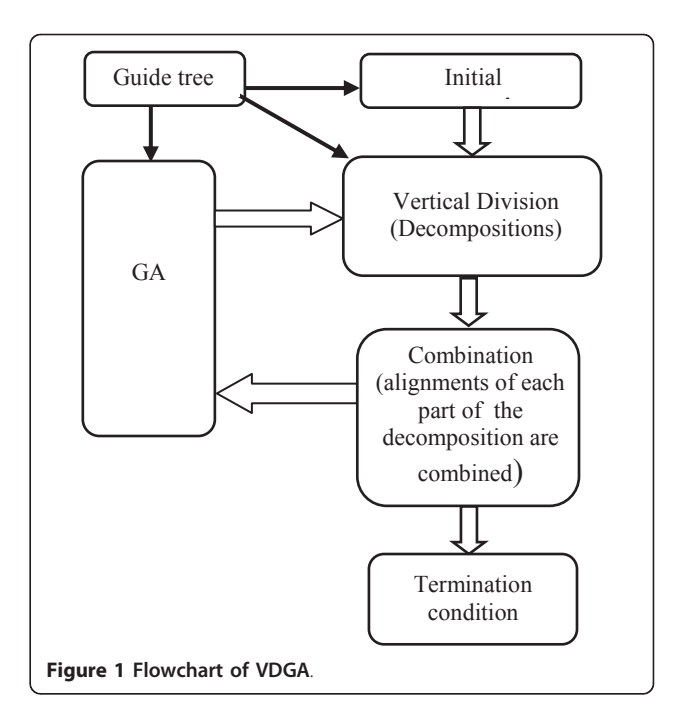

first mechanism is to generate guide trees with randomly selected sequences and the second is shuffling the sequences inside those trees. The initial population produced by this method contains a set of multiple sequence alignments. Therefore, after receiving the set of guide trees, it needs to make a set of multiple sequence alignments. The functions of these mechanisms are explained below.

#### Mechanism 1

In this case, sequence numbers are selected randomly from one tree (either TR1 or TR2). The selected sequences then make a new sub-tree with the same branching orders as the original one, and the nonselected sequences make another new sub-tree. Lastly, these two sub-trees are connected together to make a new tree. Figure [3](#page-4-0) shows the behaviour of Mechanism 1. Mechanism 2

In this case, two sequence numbers are selected randomly from one tree (either TR1 or TR2). Then, these two sequences exchange their positions to make a new tree. Figure [4](#page-4-0) shows the function of Mechanism 2.

#### Fitness

The Weighted Sum of Pair Method (WSPM) is commonly used as a fitness measure for MSAs. For it, each column in an alignment is scored by summing the product of the scores of each pair of symbols and their pair weight. The score of the entire alignment is then summed over all column scores by using equations (3) and (4).

$$
S = \sum_{l=1}^{L} S_l \text{ where}, \qquad S_l = \sum_{i=1}^{N-1} \sum_{j=i+1}^{N} W_{ij} \text{cost}(A_i, A_j) \quad (3)
$$

<span id="page-4-0"></span>Table Guide-tree  $(TR1)$  MSA1 N−F−S N−FLS NK−LS N−YLS **NKYLS** 1 2 3 4 5 *Stage 1 Stage 2*  MSA2 Guide-tree (TR2) Kimura Dist. table NF−−S NF−LS NK−LS N−YLS 5 3 4 NKYLS *Stage 3*  Generate Guide-trees Shuffling by randomly selected sequence numbers sequences either from inside receiving TR1 or from TR2 tree Generate 100 individuals (trees) Initial Population (Make MSAs from Trees)

DP Distance

Here,  $S$  is the cost of the multiple alignments.  $L$  is the length (columns) of the alignment;  $S_l$  is the cost of the  $l$ -th column of  $L$  length.  $N$  is the number of sequences, and  $W_{ii}$  is the weight of sequence i and j. In CLUSTAL W, the weight is calculated for each sequence and the pair weight is the product of the two sequence weights.  $cost(A_i, A_j)$  is the alignment score between the two aligned sequences  $A_i$  and  $A_j$ . When  $A_i \neq i$ ' and  $A_j \neq i$ ' then  $cost(A_i, A_j)$  is determined either from the PAM (Percentage of Acceptable point Mutations) or BLO-SUM [\[46\]](#page-25-0) matrix. Also when  $A_i = \frac{1}{2}$  and  $A_j = \frac{1}{2}$  then  $cost(A_i, A_j) = 0$ . Finally, the cost function  $cost(A_i, A_j)$ includes the sum of the substitution costs of the

Figure 2 Flowchart of Initial Generation.

insertion/deletions when  $A_i \neq i$  and  $A_j = i$  or  $A_i = i$ and  $A_i \neq \overline{a_i}$ , using a model with affine gap penalties as

shown in (4).

$$
G = g + nx \tag{4}
$$

Here,  $G$  is the gap penalty,  $g$  is the cost of opening a gap,  $x$  is the cost of extending the gap by one and  $n$  is the length of the gap.

In CLUSTAL W, the author used different weight matrices, which depend on the estimated divergence of

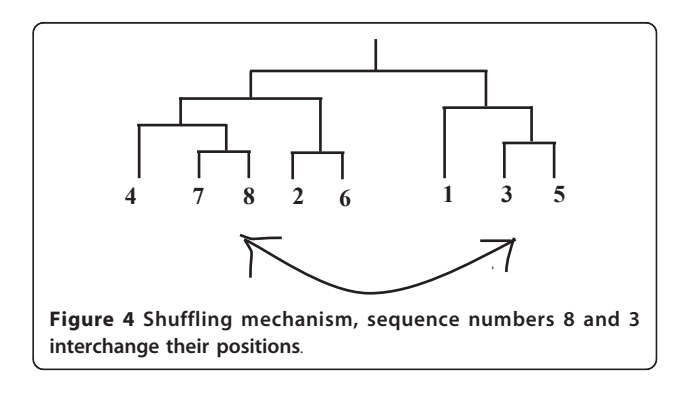

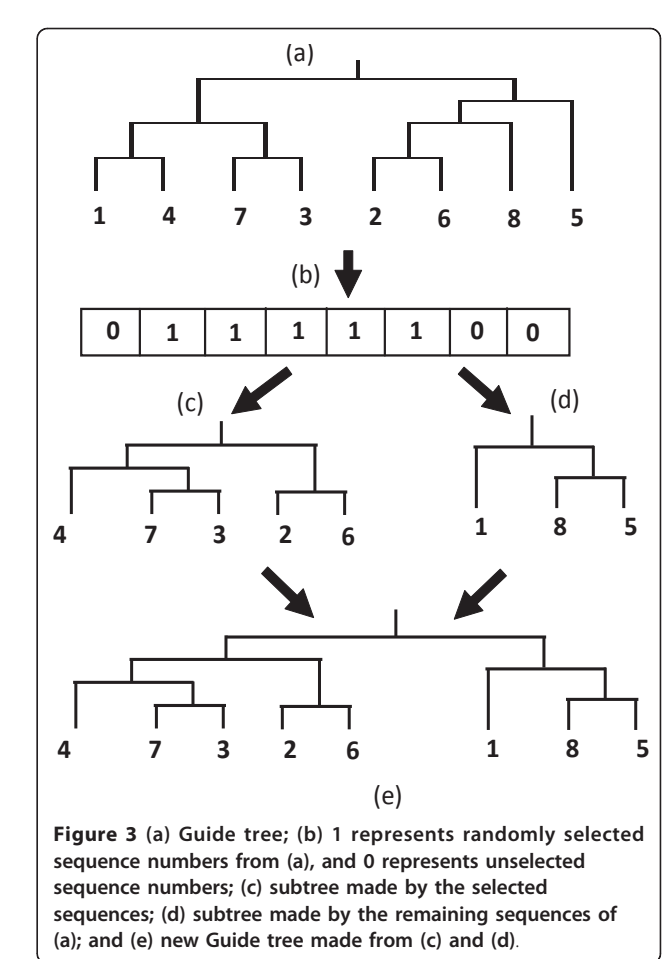

the sequences to be aligned at each stage, and proposed dynamically changeable gap penalties to overcome the local minima issue. Therefore, in this research, the CLUSTAL W weighted scheme, the CLUSTAL W default gap penalties (gap opening penalty is -10 and the gap extension penalty is -0.20), and the PAM250 matrix, a mutation probability matrix, were considered for the WSPM fitness measure. Note that PAM250 is considered to be a good general matrix for protein database searching. Also, the PAM matrices have been developed based on global alignments. To calculate the weight of each sequence, we used the CLUSTAL W weight function.

To optimize the VDGA, we have used both the sum of pair and the weighted sum of pair methods for the fitness function in our research. However, we have only reported the weighted sum of pair scores as the algorithm with this method performed better than with the sum of pair fitness function. This is because of the features (such as selection and crossover) and the parameters used in our algorithm.

## Child Generation

For each individual in the initial population, the WSPM score is calculated, and the individuals are then sorted according to the descending order of their scores. To generate a child population of 100 individuals in any generation, the following three genetic operators are used.

- I. Single point crossover.
- II. Multiple point crossovers.
- III. Mutation.

The following sub-section 'Selection of Parameters' considers the relative proportion of when these operators are used.

## 1) Single Point Crossover

In this crossover, one individual is selected from the top 50% and another from the bottom 50% of the parent generation. The single point crossover [[28](#page-25-0)] is implemented as shown in Figure 5. Its procedure is that first a column position is selected randomly as shown with a "\*" in Figure 5. The parent having the better score is then divided vertically at that column. Let us assume that parent  $a$  has the better score column, so that this parent is separated vertically into two pieces. The second parent  $b$  is also divided into two pieces in such a way that each row of the first piece (and hence also the second piece) has the same number of elements as the first piece (and hence also the second piece) of the first parent. These pieces of these two parents are then exchanged and merged together to generate two new individuals as shown in Figure 5. However, only the better new individual is chosen to be a child.

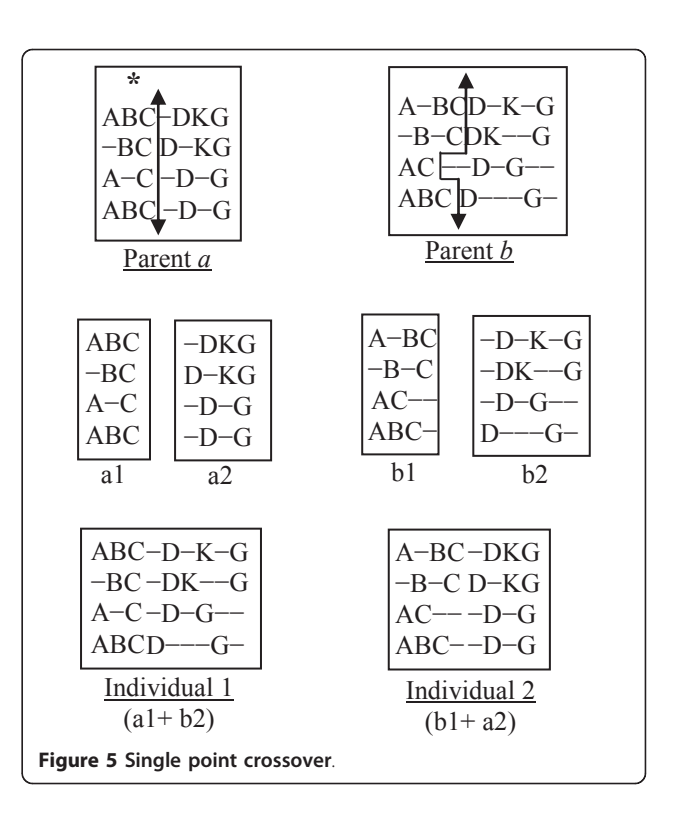

## 2) Multiple Point Crossovers

The parents' selection process is the same as for the single point crossover. For multiple point crossovers, each parent is divided into three pieces. These pieces are then exchanged between the parents and are then merged together to generate two new individuals. However, only the best one will be taken as a child. The crossover is implemented in two steps as described below.

#### Step 1

To cut the first piece effectively, we compare the scores of the first 25% of columns for both parents. The parent having the better score is then divided vertically at that column. The other parent is also divided using the mechanism that was introduced in the single point crossover, as can be seen in Figure [6.](#page-6-0)

#### Step 2

We now have two pieces of each parent from Step 1. To create another piece, we follow the same procedure of Step 1, but considering the last 25% of columns (as shown in Figure [6](#page-6-0)). This gives us three pieces for each parent. To complete the crossover, the middle pieces are exchanged between the parents, and then all three pieces are merged together to generate the two new individuals as shown in Figure [6.](#page-6-0)

In Figure [6,](#page-6-0) the lengths (columns) of the two parents (parent  $a$  and parent  $b$ ) are 10 and 12 respectively. The first 25% of the columns of the  $1<sup>st</sup>$  parent are two and a half (2.5) columns. In that case, we considered 3

<span id="page-6-0"></span>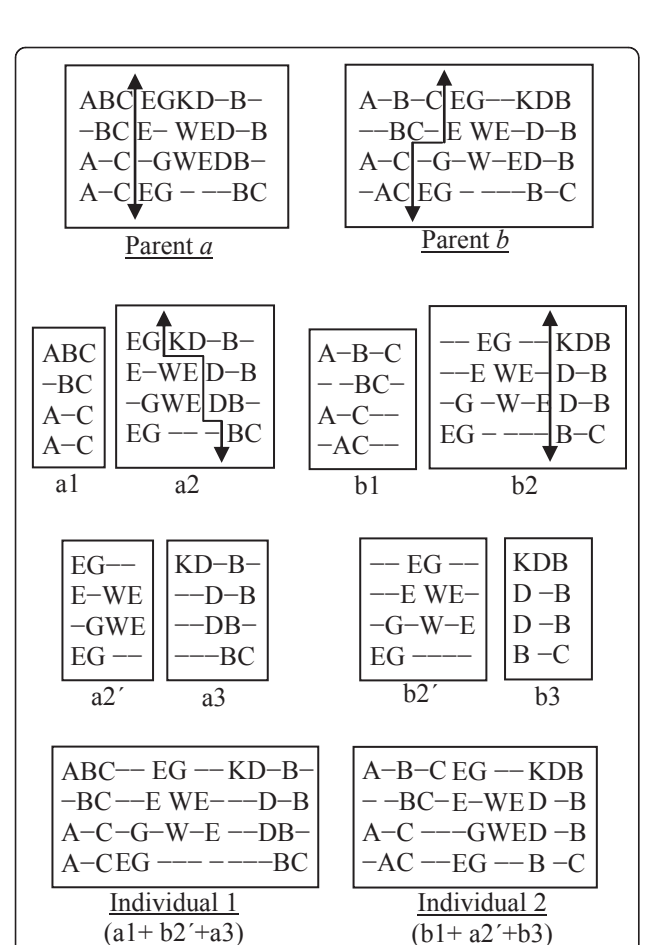

columns. In the first step, parent  $a$  has the better score in the first  $25\%$  columns. Therefore, Parent  $a$  is divided first and Parent  $b$  is tailored according to Parent  $a$ . After the division, we have two pieces from each parent ( $a1$  and  $a2$  from Parent  $a$ ;  $b1$  and  $b2$  from Parent  $b$ ). In the  $2<sup>nd</sup>$  step, Parent b has the better score in the last 25% of columns. Therefore, Parent b is divided first and Parent a is tailored accordingly. This division provides two new pieces for each parent  $(a2'$  and  $a3$  from  $a2$ ;  $b2'$ and b3 from b2). Next, two new individuals are generated by connecting the pieces as  $(a1+b2'+a3)$  and  $(b1)$  $+a2'+b3$ ). From these two individuals, the better one is selected as a child.

Figure 6 Multiple point crossovers.

#### 3) Mutation

One individual (MSA) is randomly selected from the whole population. From this MSA, the distance among sequences are calculated and stored in a distance table. The new guide tree is constructed from this calculated distance. In the new guide tree, the sequence numbers are shuffled to find a better guide tree and the MSA of the new guide tree is considered as a mutated child. This process is repeated until 50 sequential unsuccessful

attempts occur. If this operator finds a better guide tree then it is considered as a new child, otherwise there is no effect on this generation. The procedure of mutation is shown in Figure 7.

## 4) Elitism

This common GA approach is used, whereby the best solution is passed on unchanged to the next generation.

#### Vertical Division

For Vertical Division, we first separated (decomposed) each alignment vertically into two or more sub-alignments as shown in Figure [8](#page-7-0)(a). After that, the null symbols "-" were removed from each decomposed part. Then the guide tree method was applied in each decomposed part. Therefore, we received a new alignment from each decomposed part, which may or may not be the same as the previous part. Now all of the new decomposed parts are connected together. In this way we obtain a new alignment. If the new alignment is better than the previous one, then the new alignment is kept, rather than the previous alignment. The working stages of this process are illustrated in Figure [8](#page-7-0).

Figure [8\(](#page-7-0)a) shows a multiple sequence alignment (MSA) before Vertical Division. To explain the process of Vertical Division, three divisions are considered as shown in Figure [8\(](#page-7-0)b). Next, the null symbols are removed from each decomposed part as shown in Figure [8\(](#page-7-0)c). Following that, the tree-base method is applied with each decomposed part and the new alignment of each decomposed part is determined as shown in Figure [8\(](#page-7-0)d). Finally, the new alignments of the three decomposed parts are combined and thus we obtain the new alignment after the process of Vertical Division, as shown in Figure [8](#page-7-0)(e).

The Vertical Division step is applied in two places inside the proposed algorithm: once after the initial generation, and then after each child generation. We do

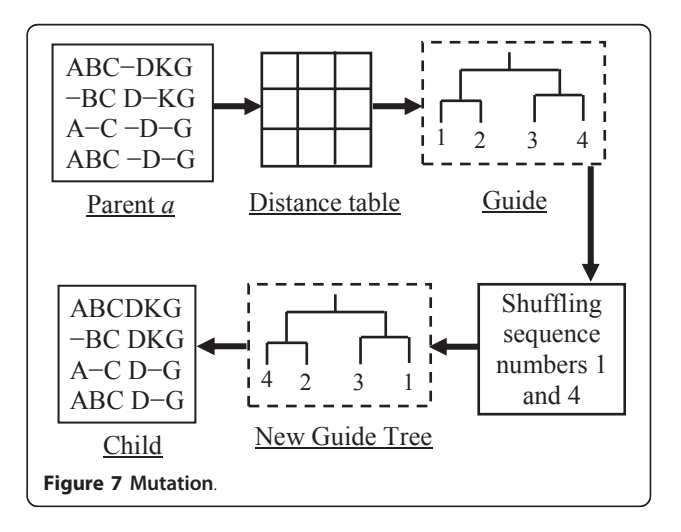

<span id="page-7-0"></span>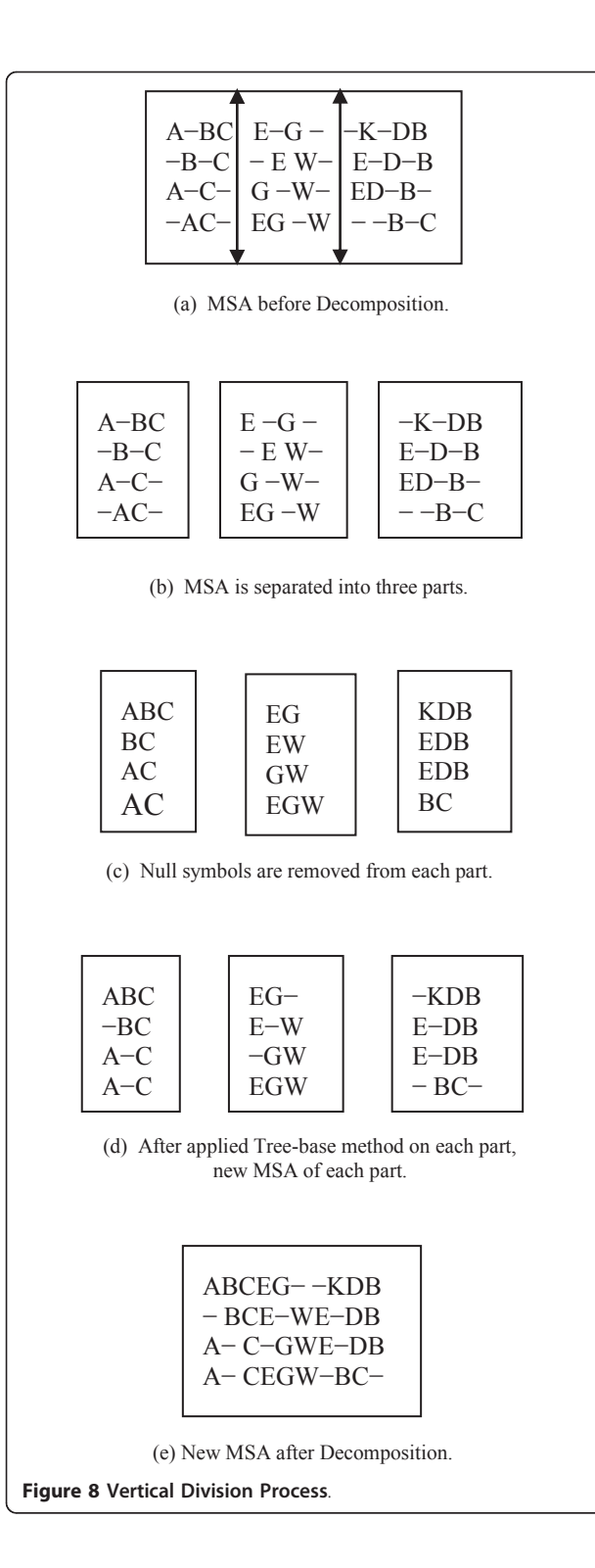

this so we can apply the Vertical Division technique on aligned sequences. This is due to the fact that if the sequences are of different lengths, the Vertical decomposition of unaligned sequences may introduce either too many or too few residues in each decomposed part. Therefore, it could be difficult for the Vertical decomposition of an unaligned sequence to produce a good solution.

## Motivation for Vertical Division

It is known that smaller sequences can be aligned quickly with a high level of accuracy [\[48\]](#page-25-0). This motivates us to divide the longer sequences into smaller parts, align them separately, and then combine them to generate aligned complete sequences. We have also observed in aligned sequences that sometimes the residue (character) is almost trivially incorrectly aligned. However, for larger sequence lengths and for a large number of sequences, it is computationally expensive to improve the multiple sequence alignments by simply shuffling the null symbols for the entire length of the MSA. Therefore, we have proposed an alternative, but efficient option to improve the MSA.

#### New Generation

To form the new population, the best 50% of the combined parents and children are selected while ensuring that there is no duplication of the individuals. We must mention here that we have also studied other splits, such as 40-60 (parent-child) and 60-40. The study results showed that the 50-50 split outperforms the 40- 60 and 60-40 splits with an average improvement of 4.38% and 7.66% respectively. Therefore, we have chosen the 50-50 mix with the proposed VDGA, which ensures a better balance between exploration and exploitation. The population size of 100 is chosen as it was used in SAGA [\[28\]](#page-25-0). Moreover, we have experimented with other population sizes which are discussed in a later section. The process of forming a new generation is demonstrated in Figure [9](#page-8-0). The new population is then considered as the parent population in the next generation and so is used to continue the evolution process of VDGA.

#### Termination Condition

The best solution in each generation is recorded. If the best solution remains the same in 100 consecutive generations, the algorithm will be terminated. We have set this termination condition based on our experimental observations. We have tested our VDGA algorithm for up to 300 generations after getting the best solution, and we have observed that the best solution was hardly changed and that the variation of the average solution per generation was also insignificant.

## Results and Discussion

#### Test Datasets

In order to evaluate our proposed approach, we have solved a good number of test datasets from the benchmark BAliBase alignment database. The original BAli-Base version 1.0 [[49\]](#page-25-0) consists of 142 reference

<span id="page-8-0"></span>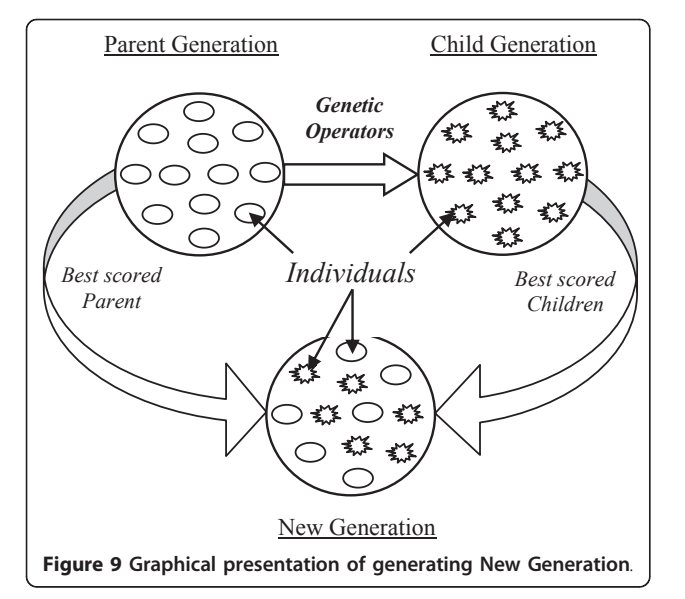

alignments with over 1000 sequences. BAliBase version 2.0 [[36](#page-25-0)] is an improved version, which was extended from version 1 to have 167 reference alignments and over 2100 sequences. BAliBase version 2.0 contains eight reference sets. Each reference set has a variety of alignment problems. Reference 1 contains small numbers of equidistant sequences. The orphan or unrelated sequences are considered in Reference 2. Reference 3 contains a pair of divergent subfamilies where the two groups are less than 25% identical. Reference 4 contains long terminal extensions, and Reference 5 contains large internal insertions and deletions. Lastly, references from 6 to 8 contain test case problems where the sequences are repeated and the domains are inverted. The details of the datasets used for the experiments are given in the 'Quality of Solution' subsection.

#### Experimental Study

In this section, we have first analyzed the performance of the vertical decompositions with both the guide tree and the genetic algorithm. From that, we have proposed the appropriate number of decompositions with the proposed GA method. Finally, we have compared our algorithm (VDGA) with other well-known methods. In this research, we have analyzed our results based on 10 independent runs. In comparison, MSA-GA and RBT-GA used 5 and 10 runs respectively.

## Vertical Division/Decomposition with Guide-tree

Initially, multiple sequence alignments were done without a GA but solely by the application of the guide tree method followed by the results of that being decomposed vertically into two, three and four parts, namely Decomp\_2, Decomp\_3 and Decomp\_4 respectively with

the null symbols ("-") being removed from each part. Then we again applied the guide tree methods in each part of the decomposition. These alignments were evaluated by WSPM and their corresponding BAliscore were also calculated. Both of these scores are reported in Table [1](#page-9-0). In this case, we carried out experiments for 34 datasets from references 2 and 3 of the BAliBase (version 2.0) [[36](#page-25-0)] datasets. We also performed a non-parametric statistical test, namely the Wilcoxon Signed Rank Test [[50\]](#page-25-0), with respect to the WSPM score and also BAliscore as shown in Table [2](#page-9-0).

Comparing with the WSPM solutions of the guide tree, it is observed from Table [1](#page-9-0) and Table [2](#page-9-0) that Decomp\_2 was better in 29 test cases and found the same best results in 3 test cases out of 34 test cases. Decomp\_3 found the same best results in 1 test case and successfully found better solutions in 33 test cases. Moreover, Decomp\_4 was better in 32 test cases and in two test cases it found the same best results. The non-parametric test shows that these vertical decompositions are significantly better than the guide tree.

On the other hand, comparing with the corresponding BAliscore solutions of the guide tree, Decomp\_2 was better in 23 test cases and found the same best results in 5 test cases, Decomp\_3 was better in 29 test cases and found the same bestn results in one test case, Decomp\_4 was also better in 29 test cases and in three test cases it found the same best results out of 34 test cases. The non-parametric test also shows the significant advantage of these vertical decompositions with guide tree.

From the experimental observation it is clear that the multiple sequence alignments using vertical decompositions perform better than that of the guide tree method in most of the test cases. In a very few cases, these techniques perform badly, or the same as, the guide tree. Although in general Decomp\_3 performed best, sometimes the other decompositions performed better in some cases. After these experimental and statistical analyses with respect to the objective function and benchmark scores, we can safely conclude that the vertical decompositions can play an important role in improving existing solutions, and there is a possibility to find a better multiple sequence alignment if the vertical decompositions are used with an evolutionary approach (such as a genetic algorithm).

## Analysis of Vertical Decomposition with GA

In this section, we have first analyzed the selection of parameters for VDGA and then discussed the appropriate number of decompositions. In some of the following analysis, the decomposition was kept inactive to judge the parameter's effect individually.

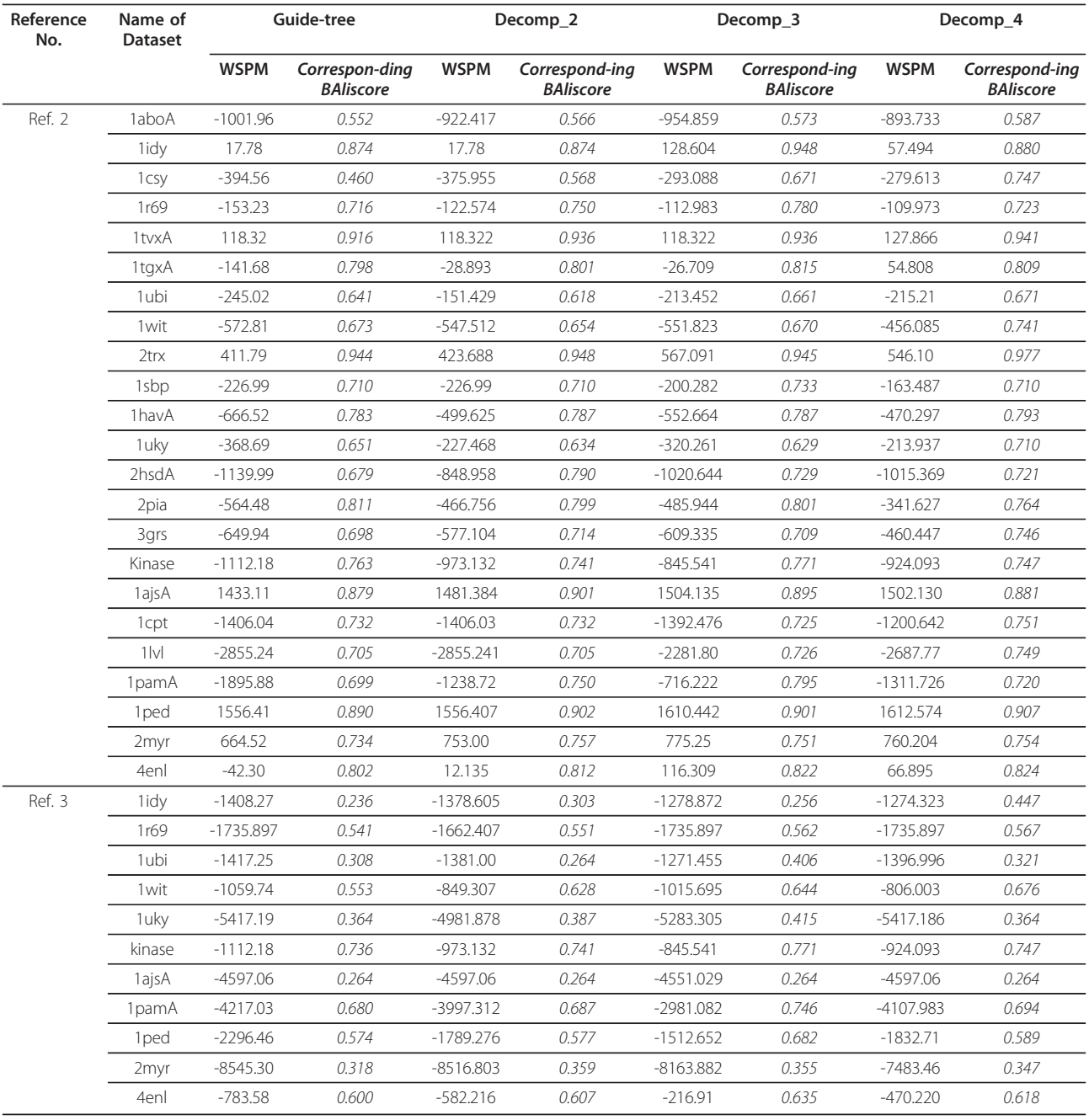

# <span id="page-9-0"></span>Table 1 Performance of Decomposition techniques on the Solutions of the guide tree

# Table 2 Statistics test of Table 1 with Wilcoxon Signed Rank Test (based on negative ranks)

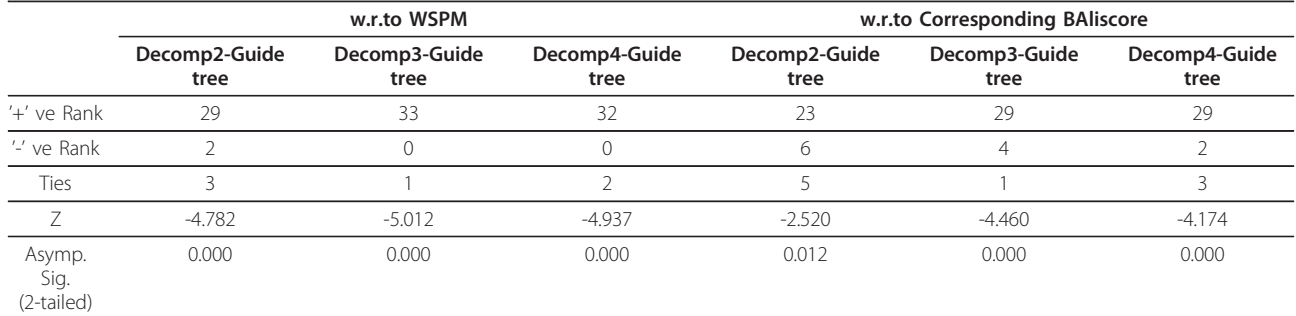

#### • Selection of Parameters

In the proposed VDGA algorithm, we have used two basic search operators: crossover and mutation. In order to determine the probabilities of crossover and mutation, we have excluded the decompositions from GA and have carried out five different experiments (100% crossover; 60% crossover & 40% mutation; 50% crossover & 50% mutation; 40% crossover & 60% mutation; and 100% crossover), using ten randomly selected Bali-Base datasets (version 2.0) [[36\]](#page-25-0). Our GA with the 50% crossover & 50%-mutation option obtained the best solutions for seven out of ten datasets, the 60%-crossover & 40%-mutation for two and 40%-crossover & 60%-mutation for one (but as the same as that of 50% crossover & 50%-mutation). The options 100%-crossover achieved the best solution in one test case. However, the option 100%-mutation did not achieve any best solution. The solutions obtained by the 50%-crossover & 50% mutation for the other three datasets were close to the best scores. The GA with 50% crossover & 50% mutation (which is the  $3<sup>rd</sup>$  mix) achieved an average improvement of 4.66% over the first mix, 0.421% over the second mix, 1.02% over the fourth mix and 4.93% over the fifth mix. From the experimental performance, we have decided to use 50% probabilities of crossover and mutation with VDGA. For the 50% crossovers, single point crossover is selected for half of them and double point crossover is used for the other half. These selections were also decided based on experimental analysis.

To form the child population from the parent population, we have divided the population into two groups based on their fitness values. Then one individual is selected from the top 50% and another from the bottom 50% for crossover. However, the new population is formed by taking the best individuals from the combined previous parents and children.

We have chosen the population size of 100 as used in SAGA [[28](#page-25-0)]. However, we have run experiments using the population sizes 50, 100 and 200 with 50% crossover & 50% mutation. The performance of VDGA with a population size 100 is significantly better than that of with a population size 50 and shows no significant difference with a population size 200.

#### • Effect of Operators and Initial Population

The proposed genetic algorithm, VDGA, uses an improved initial population and new genetic operators that contribute to it performing better than other algorithms. To analyze the effect of these two components on the algorithm's performance, we have excluded the decomposition part from our algorithm and tested two sets of new experiments. In the first set, GA was run with a randomly generated initial population (instead of our improved initial population), and the second set used a hill climbing approach (for searching instead of our GA) starting from the improved initial population. WSPM was used as the fitness measure. Based on the corresponding BAliscore of the best found WSPM solution, the full algorithm achieved an average improvement of 8.43% compared to the same with the randomly generated initial population and 12.79% compared to the hill climbing approach. The first set of experiments thus proved the superiority of our proposed initial population, and the second set demonstrated the strength of our proposed genetic search operators.

### • Staging of Decomposition with VDGA

To determine the appropriate stage for using decomposition inside VDGA, we have carried out experiments on eight datasets from BAliBase. We have tested our algorithm using decompositions in three cases. In the first case, the decompositions were used only after the initial generation, in the second case only after each child generation and finally after all generations. For Decomp\_2, the VDGA with the third case improved the average solution by 1.74% better than the first case and 0.6% better than the second case. For Decomp\_3, the VDGA with the third case improved the average solution of 2.91% compared to the first case and 0.87% compared to the second case. Moreover, Decomp\_4 with the third case improved the average solution by 3.08% more than the first case but the second case performed better than the third case. Although VDGA with the third case for decomposition 4, did not perform better than with the second case, with other decompositions (Decomp\_2 and Decomp\_3) VDGA achieved much better average performance when the decompositions were used after all (initial and each child) generations, in comparison to the first and second cases. From these experimental observations, we have decided to use the decomposition technique after all generations.

#### • Performance of Decompositions with GA

In order to judge the performance of the Vertical Division with GA, we have also performed experiments for 34 datasets from BAliBase 2.0, where we have considered the GA and also the VDGA (Vertical Decompositions with GA) algorithms. The algorithms were each executed for 10 independent runs. For each dataset, the best and average WSPM scores out of the 10 runs were recorded, and the corresponding BAliscore of the best found WSPM solution was also calculated. The best and average WSPM scores and the corresponding BAliscore are reported in Table [3.](#page-11-0) To compare with other results and algorithms, we have carried out non-parametric statistical testing with the Wilcoxon Signed Rank test with respect to the best WSPM score, the average score and also with the corresponding BAliscore as shown in Table [4.](#page-12-0)

Comparing with GA in terms of the best WSPM score, VDGA with Decomp\_2 was better in 27, and

|                  | <b>VDGA Without Decomposition</b> |                     |                     |                                   | VDGA Decomp_2       |                     |                                   | VDGA Decomp_3       |                     |                                   | VDGA Decomp_4       |                     |                                   |
|------------------|-----------------------------------|---------------------|---------------------|-----------------------------------|---------------------|---------------------|-----------------------------------|---------------------|---------------------|-----------------------------------|---------------------|---------------------|-----------------------------------|
| Reference<br>No. | Name of<br><b>Dataset</b>         | Best<br><b>WSPM</b> | Ave.<br><b>WSPM</b> | Corresponding<br><b>BAliscore</b> | Best<br><b>WSPM</b> | Ave.<br><b>WSPM</b> | Corresponding<br><b>BAliscore</b> | Best<br><b>WSPM</b> | Ave.<br><b>WSPM</b> | Corresponding<br><b>BAliscore</b> | Best<br><b>WSPM</b> | Ave.<br><b>WSPM</b> | Corresponding<br><b>BAliscore</b> |
| Ref. 2           | 1aboA                             | $-377.456$          | $-454.63$           | 0.796                             | $-301.74$           | $-355.41$           | 0.723                             | $-234.25$           | $-278.37$           | 0.791                             | $-334.12$           | $-448.12$           | 0.679                             |
|                  | 1idy                              | 408.98              | 380.81              | 0.989                             | 489.85              | 480.74              | 0.981                             | 516.31              | 498.62              | 0.992                             | 430.70              | 303.702             | 0.992                             |
|                  | 1csy                              | $-69.93$            | $-101.09$           | 0.764                             | $-62.52$            | $-66.29$            | 0.731                             | $-51.203$           | $-59.42$            | 0.885                             | $-71.592$           | $-86.019$           | 0.831                             |
|                  | 1r69                              | $-28.937$           | $-50.94$            | 0.965                             | $-1.453$            | $-5.086$            | 0.859                             | 18.728              | 10.32               | 0.934                             | 33.625              | 22.863              | 0.874                             |
|                  | 1tvxA                             | 334.38              | 315.46              | 0.920                             | 364.01              | 321.49              | 0.944                             | 387.32              | 384.51              | 0.974                             | 384.79              | 286.39              | 0.944                             |
|                  | 1tgxA                             | 342.38              | 307.97              | 0.878                             | 339.61              | 321.15              | 0.867                             | 367.42              | 342.23              | 0.878                             | 390.56              | 376.289             | 0.850                             |
|                  | 1ubi                              | 36.30               | 4.93                | 0.767                             | 42.1                | 6.782               | 0.732                             | 48.14               | 22.39               | 0.778                             | 45.71               | 39.649              | 0.794                             |
|                  | 1 wit                             | $-120.21$           | $-183.60$           | 0.851                             | $-108.91$           | $-199.764$          | 0.875                             | $-102.45$           | $-113.59$           | 0.815                             | $-115.34$           | $-186.919$          | 0.774                             |
|                  | $2$ trx                           | 903.23              | 855.29              | 0.986                             | 929.39              | 905.042             | 0.959                             | 957.92              | 945.45              | 0.986                             | 944.13              | 921.391             | 0.986                             |
|                  | 1sbp                              | $-19.79$            | $-75.19$            | 0.765                             | $-12.58$            | $-18.98$            | 0.782                             | $-34.26$            | 45.66               | 0.772                             | $-29.019$           | $-34.766$           | 0.778                             |
|                  | 1havA                             | 49.62               | 33.57               | 0.879                             | 189.46              | 213.42              | 0.884                             | 227.25              | 147.09              | 0.846                             | 240.39              | 210.34              | 0.884                             |
|                  | 1uky                              | $-84.92$            | $-121.98$           | 0.808                             | 21.91               | $-9.297$            | 0.845                             | 69.57               | 42.91               | 0.891                             | $-76.23$            | $-106.861$          | 0.872                             |
|                  | 2hsdA                             | $-389.79$           | $-443.99$           | 0.796                             | $-365.25$           | $-426.28$           | 0.856                             | $-309.64$           | $-355.36$           | 0.829                             | $-334.22$           | $-391.32$           | 0.742                             |
|                  | 2pia                              | $-146.38$           | $-223.91$           | 0.826                             | $-125.35$           | $-143.025$          | 0.847                             | $-53.76$            | $-75.84$            | 0.850                             | $-33.85$            | $-48.513$           | 0.839                             |
|                  | 3grs                              | $-142.16$           | $-210.66$           | 0.746                             | $-118.195$          | $-142.41$           | 0.717                             | $-136.70$           | $-164.49$           | 0.751                             | $-69.65$            | $-131.917$          | 0.781                             |
|                  | Kinase                            | $-191.16$           | $-224.46$           | 0.799                             | $-129.92$           | $-263.61$           | 0.825                             | $-180.11$           | $-195.82$           | 0.888                             | $-145.51$           | $-221.963$          | 0.812                             |
|                  | 1ajsA                             | 1956.94             | 1920.89             | 0.899                             | 1938.87             | 1918.284            | 0.906                             | 2011.39             | 1958.0              | 0.905                             | 1900.35             | 1827.312            | 0.902                             |
|                  | 1cpt                              | $-435.69$           | $-490.22$           | 0.875                             | $-402.59$           | $-551.276$          | 0.869                             | $-325.41$           | $-413.98$           | 0.812                             | $-410.893$          | $-504.988$          | 0.853                             |
|                  | 1 V                               | $-826.15$           | $-916.93$           | 0.781                             | $-720.022$          | $-884.03$           | 0.803                             | $-688.34$           | $-810.04$           | 0.819                             | $-772.43$           | $-1003.08$          | 0.816                             |
|                  | 1pamA                             | $-974.64$           | $-1019.11$          | 0.814                             | $-986.278$          | $-1040.69$          | 0.857                             | $-941.56$           | $-1012.69$          | 0.863                             | $-939.83$           | $-1045.98$          | 0.853                             |
|                  | 1ped                              | 1940.82             | 1862.50             | 0.912                             | 1911.36             | 18670.39            | 0.935                             | 2003.19             | 1996.74             | 0.947                             | 1998.13             | 1979.245            | 0.943                             |
|                  | 2 <sub>myr</sub>                  | 13970.32            | 13865.22            | 0.822                             | 13991.45            | 13292.104           | 0.806                             | 14123.57            | 14115.91            | 0.830                             | 14095.12            | 14042.641           | 0.808                             |
|                  | 4enl                              | 1386.81             | 1299.04             | 0.896                             | 1161.56             | 1107.331            | 0.890                             | 1329.23             | 1248.89             | 0.889                             | 920.982             | 895.165             | 0.899                             |
| Ref. 3           | 1idy                              | $-512.34$           | $-588.37$           | 0.601                             | $-588.25$           | $-660.92$           | 0.446                             | $-496.91$           | $-554.09$           | 0.599                             | $-482.98$           | $-518.89$           | 0.569                             |
|                  | 1r69                              | $-1103.34$          | $-1174.5$           | 0.709                             | $-1099.76$          | $-1181.71$          | 0.724                             | $-1081.08$          | $-1124.14$          | 0.733                             | $-1056.54$          | $-1083.03$          | 0.765                             |
|                  | 1ubi                              | $-959.62$           | $-1004.26$          | 0.386                             | $-948.10$           | $-1018.84$          | 0.398                             | $-871.85$           | $-960.94$           | 0.414                             | $-916.78$           | $-1005.13$          | 0.410                             |
|                  | 1 wit                             | $-223.56$           | $-263.99$           | 0.758                             | $-319.695$          | $-332.971$          | 0.833                             | $-241.51$           | $-309.58$           | 0.873                             | $-233.687$          | $-273.302$          | 0.867                             |
|                  | 1uky                              | $-3565.98$          | $-3662.99$          | 0.468                             | $-3412.58$          | $-3595.6$           | 0.469                             | $-3181.7$           | $-3308.02$          | 0.481                             | -3287.773           | $-3328.27$          | 0.526                             |
|                  | kinase                            | $-294.62$           | $-357.70$           | 0.828                             | $-225.67$           | $-276.98$           | 0.870                             | $-153.90$           | $-213.56$           | 0.890                             | $-193.57$           | $-248.795$          | 0.887                             |
|                  | 1ajsA                             | -4199.49            | $-4250.98$          | 0.311                             | -3375.033           | $-3467.24$          | 0.383                             | $-3136.73$          | $-3463.15$          | 0.453                             | -3339.93            | $-3439.16$          | 0.408                             |
|                  | 1pamA                             | $-2106.98$          | $-2163.54$          | 0.835                             | -1989.045           | $-2179.37$          | 0.853                             | $-1843.03$          | $-2015.55$          | 0.788                             | $-1889.85$          | $-1903.52$          | 0.792                             |
|                  | 1ped                              | $-1199.41$          | $-1251.38$          | 0.813                             | $-683.44$           | $-811.29$           | 0.848                             | $-411.75$           | $-457.17$           | 0.893                             | $-721.65$           | $-801.563$          | 0.783                             |
|                  | 2 <sub>myr</sub>                  | $-6498.07$          | $-6574.31$          | 0.513                             | $-6180.015$         | $-6305.04$          | 0.586                             | $-5523.14$          | $-5801.53$          | 0.651                             | $-5962.83$          | $-6103.28$          | 0.519                             |
|                  | 4enl                              | $-45.86$            | $-72.34$            | 0.800                             | 98.51               | 19.426              | 0.836                             | 162.46              | 121.04              | 0.866                             | 102.08              | 80.624              | 0.866                             |

<span id="page-11-0"></span>Table 3 Performance of Decomposition techniques with Genetic Algorithm

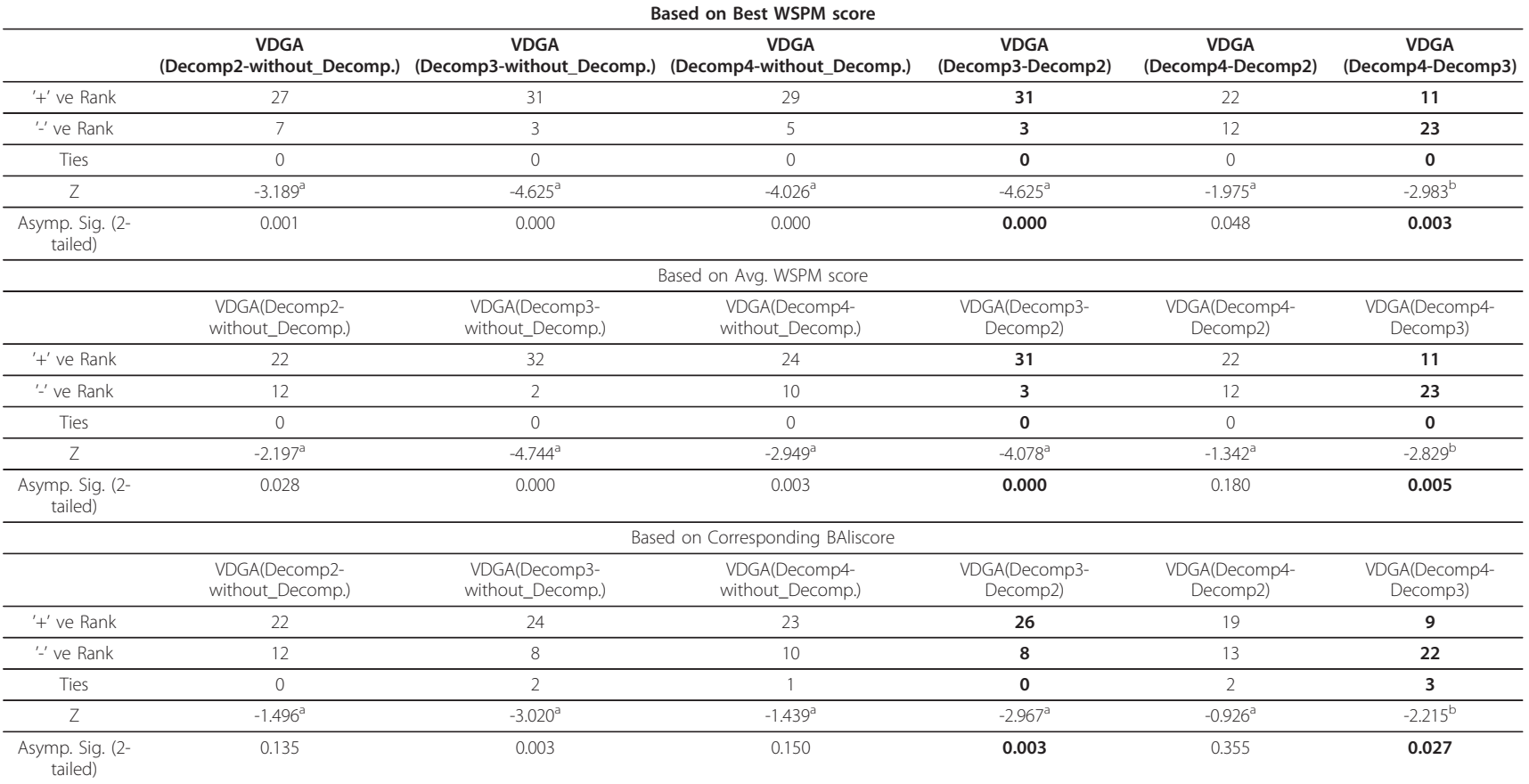

#### <span id="page-12-0"></span>Table <sup>4</sup> Statistics test of Table 3 with Wilcoxon Signed Ranks Test

a. Based on negative ranks.

b. Based on positive ranks.

worse in 7 test cases as shown in Table [3](#page-11-0) and Table [4](#page-12-0). The Z value (-3.189) and the significant test result ( $P =$  $0.001 <$  = 0.05) in Table [4](#page-12-0) show that VDGA with Decomp\_2 is significantly better than GA. VDGA with Decomp\_3 found better solution in 31 test cases, and the statistical test results ( $Z=-4.625$ ;  $P = 0.00$ ) prove that the VDGA with Decomp\_3 is also significantly better than GA. Moreover, VDGA with Decomp\_4 is also significantly better than GA. In doing so it found better solutions in 29 test cases and worse in 5 test cases. Among these three decompositions, VDGA with Decomp\_3 successfully found better MSAs in a maximum of 31 test cases out of 34.

When considering the average WSPM score, the VDGA with all three decompositions (Decomp\_2, Decomp\_3 and Decomp\_4) are significantly better than GA. In doing so VDGA with Decomp\_2 was better in 22 test cases, Decomp\_3 was better in 32 and Decomp\_4 was in 24. In this comparison, VDGA with Decomp\_3 successfully found better solutions in a maximum number of test cases in comparison to the other two decompositions. The statistical test results in Table [4](#page-12-0) show that VDGA with Decomp\_2 is not significantly different than VDGA with Decomp\_4.

Also comparing with the corresponding BAliscore of the best finding WSPM solution, VDGA with Decomp\_2 was better in 22 test cases, Decomp\_3 was in 24 and Decom\_4 was in 23. The significance test in Table [4](#page-12-0) shows that VDGA with Decomp\_2 and also with Decomp\_4 are not significantly different than GA. However, VDGA with Decomp\_3 is significantly better than GA. Moreover, VDGA with Decomp\_2 and with Decomp\_4 are not significantly different. VDGA with Decomp\_3 is significantly better than the two other decompositions.

From the above experimental results and their statistical analyses, it is clear that VDGA with Decomp\_3 found better solutions in more test cases than the other two decompositions and GA, and it is significantly better than GA and VDGA with the other two decompositions with respect to the best and average WSPM score and the corresponding BAliscore. As we have considered test sequences with length of up to 1000 in this research, we considered that the appropriate number of divisions for VDGA is 3 (Decomp\_3) for sequences up to 1000 length. Further experiments would be required to determine the best setting for longer sequences.

#### • Computational Effort and Convergence

The computational time required for finding good multiple sequence alignments is dependent on the sequence length, the number of sequences, and the similarities of the sequences. In addition, the choice of algorithmic parameters also plays an important role. We have tried to develop a relationship between the computational

time required (with our algorithm) and the sequence length and sequence numbers. However, it is hard to make any firm conclusion based on linear/nonlinear regression analysis.

To show the convergence behavior of our algorithm (VDGA with Decomp\_3), we have plotted the best and the average WSPM scores against the number of generations. As examples, three such plots (for one specific run) for three datasets from reference 3 are presented in Figure [10](#page-14-0). These graphs show that our algorithm improved both the best and the average scores very rapidly at the initial stage of the search process and that the best score then converged to a solution. This is the type of pattern we expect from good search algorithms. As of the plots, although the average scores do not converge, the rate of improvement for the best score in the later generations of the algorithm is insignificant.

#### Quality of Solutions

To judge the quality of the solutions produced by our algorithm, we have considered only those benchmark datasets and algorithms that were considered in the papers reporting MSA-GA and RBT-GA, and that used BAliscore (an open source program of the BAliBase benchmark) to measure the accuracy of the solutions. The authors of MSA-GA considered the best solution of five runs for each dataset and reported the BAliscore. Moreover, the authors of RBT-GA also reported the best solution of ten runs with BAliscore. In our algorithm, we considered ten independent runs of each dataset and have used the corresponding BAliscore of the best found WSPM solution. BAliscore scores a solution (multiple sequence alignment) between 0.0 and 1.0. If the solution is identical with the corresponding manually created reference alignment then the score is 1.0. If nothing matches with the reference alignment then the score is 0.0. However, if some parts match with the reference alignment, then the score is in between 0.0 and 1.0.

In MSA-GA, the authors considered 28 test datasets from references 1 to 5 and reference 8. Among them, 18 datasets were from reference 1 and two were from each of the other reference datasets. However, currently BAliscore does not work for reference set 8. This is because of insufficient information supplied either by the reference alignment file or by the annotation file. Therefore, we excluded the two datasets of reference 8, thus leaving 26 for comparison. In RBT-GA, the author considered all 23 test datasets of reference 2, and 11 out of 12 from reference 3. In total, we considered 56 test datasets, including 18 from reference 1, 23 (all) from reference 2, 11 from reference 3, and 2 from each of references 4 and 5. All these datasets belong to the BAliBase 2.0 benchmark datasets.

<span id="page-14-0"></span>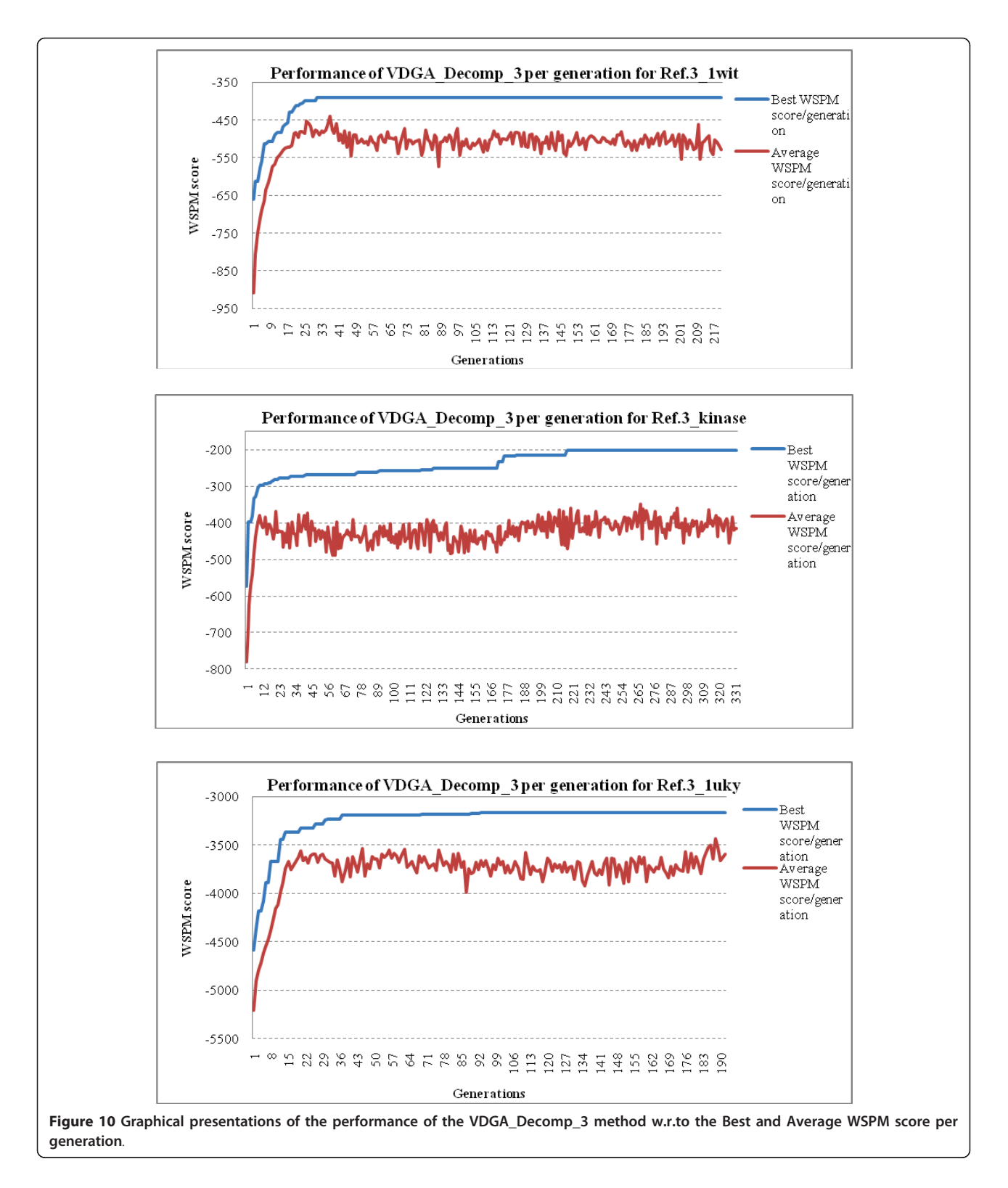

## Problem Solving with VDGA\_Decomp\_3

For each of the 56 datasets, we have executed our algorithm for 10 independent runs and recorded the best, worst, and average WSPM scores with standard deviation, and the corresponding BAliscore of the best WSPM score in Table [5](#page-15-0). The WSPM scores could be either positive or negative, as it depends on the level of similarity among the residues in the sequences. This is

# <span id="page-15-0"></span>Table 5 The Summery of the test results of VDGA\_Decomp\_3 method

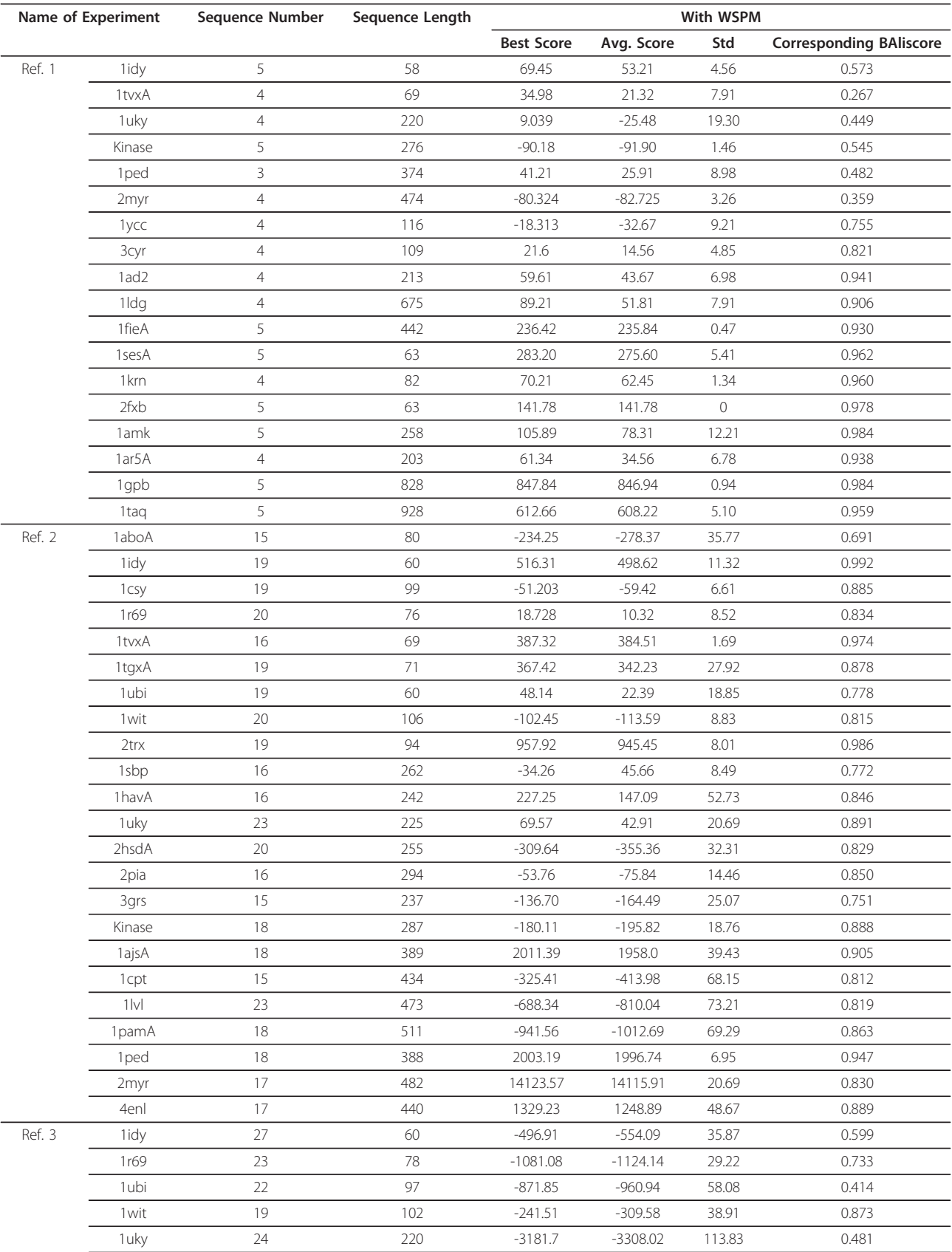

|        | kinase           | 18 | 287 | $-153.90$    | $-213.56$    | 33.55  | 0.890 |
|--------|------------------|----|-----|--------------|--------------|--------|-------|
|        | 1ajsA            | 28 | 396 | $-3136.73$   | $-3463.15$   | 203.97 | 0.453 |
|        | 1pamA            | 19 | 511 | $-1843.03$   | $-2015.55$   | 127.14 | 0.788 |
|        | 1 <sub>ped</sub> | 21 | 388 | $-411.75$    | $-457.17$    | 48.81  | 0.893 |
|        | 2myr             | 21 | 482 | $-5523.14$   | $-5801.53$   | 305.24 | 0.651 |
|        | 4enl             | 19 | 427 | 162.46       | 121.04       | 37.29  | 0.866 |
| Ref. 4 | 1 dyn A          | 6  | 848 | $-101073.19$ | $-101151.87$ | 41.21  | 0.033 |
|        | Kinase2          | ⇁  | 468 | $-23090.7$   | $-23051$     | 23.12  | 0.542 |
| Ref. 5 | $2$ cba          | 8  | 328 | $-755.07$    | $-781.91$    | 24.65  | 0.835 |
|        | S51              | 15 | 301 | $-1657.26$   | 1821.16      | 103.23 | 0.743 |

Table 5 The Summery of the test results of VDGA\_Decomp\_3 method (Continued)

because, if the residues among the comparable sequences are similar, or partially similar, it needs a small number of null ('-') symbols to make an alignment of the sequences. In this case, the WSPM score of this alignment is positive. On the other hand, if the dissimilar parts among the sequences are high, a large number of null symbols are added to the alignment. In this case, the WSPM score becomes negative because of gap penalties. Note that high positive values and low negative values are considered as good scores. We must also mention here that the average scores in the 10 runs were not very different and hence the standard deviations were small.

For comparisons with other methods, we have taken from the published literature [[34](#page-25-0)-[36,51\]](#page-25-0) the benchmark BAliscore results of those methods. The authors Gondro and Kinghorn (2007) in MSA-GA [[34](#page-25-0)], Taheri and Zomaya, (2009) in RBT-GA [[35](#page-25-0)], and Bahr et al. (2000) in BAliBase [[36\]](#page-25-0) reported only SPS scores for comparisons. Therefore, for them we have compared only the SPS scores. However, we also recorded the CS score of the proposed VDGA method from the BAliscore program. The comparisons are discussed below.

## Comparing VDGA with MSA-GA and Other Methods

To compare with the other methods, we have considered all three decompositions (Decomp\_2, Decomp\_3 and Decomp\_4) with VDGA. The authors of MSA-GA [[33\]](#page-25-0) selected 28 test cases from references 1 to reference 5 and reference 8. As discussed earlier, we have considered 26 out of these 28 test cases. The results are provided in Table [6](#page-17-0) and are plotted in Figure [11.](#page-18-0)

In Table [6](#page-17-0), the bold face data represents the best performing scores among the methods. From Table [6](#page-17-0) and Figure [11](#page-18-0), it is observed that VDGA with three decompositions achieved more accurate solutions than the others, in 19 out of 26 test cases, while Decomp\_2 was better in three, Decomp\_3 was in eleven and Decomp\_4 was in six test cases. MSA-GA achieved better MSAs for only two test cases, MSA-GA w/prealign for four,

and CLUSTAL W for one test case. However, both MSA-GA w/prealign and CLUSTAL W found the same solution in one test case. In seven test cases where VDGA did not achieve the best solutions, the solutions are close to the best solutions reported in the table. The VDGA with Decomp\_3 achieved accurate results in the maximum number of test cases reported in this table.

Based on the average scores reported in the bottom row in Table [6](#page-17-0) and plotted in Figure [12](#page-19-0), the VDGAs with decomposition (Decomp\_2, Decomp\_3 and Decomp\_4) achieved higher scores and among these VDGA\_Decomp\_3 was the best for the 26 datasets. From the experimental results, we can claim that VDGA had better performance on these 26 test cases. The average CS score of VDGA for the MSA-GA selected datasets was 0.663.

## Comparing VDGA with RBT-GA

We have also compared our results with RBT-GA. We have considered all of the 34 datasets and their approximate results as reported in the RBT-GA paper [[35\]](#page-25-0). The summary of the experimental results of references 2 and 3 are presented in Table [7](#page-20-0) and Table [8](#page-21-0) and are plotted in Figure [13](#page-22-0) and Figure [14](#page-22-0) respectively.

## • Performance of VDGA in Reference 2

The 23 datasets in this reference are significantly different in lengths and numbers of their sequences. They also contain what is called "orphan sequences". VDGA performed differently with different datasets. To judge the performance of VDGA with respect to BAliscore, we have compared with SAGA, RBT-GA, PRRP, CLUS-TALX, DIALIGN, HMMT, SB\_PIMA, ML\_PIMA, MULTALIGN and PILEUP8. Table [7](#page-20-0) and Figure [13](#page-22-0) show that for the 23 test cases, the VDGAs (Decomp\_2, Decomp\_3 and Decomp\_4 together) were successful in finding more accurate solutions than the others in 21 test cases, and RBT-GA was successful in finding better solutions in 3 out of 23 test cases. RBT-GA and VDGA achieved the same best value in one test case. Among the successful 21 test cases, VDGA with Decomp\_2

<span id="page-17-0"></span>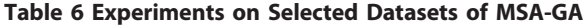

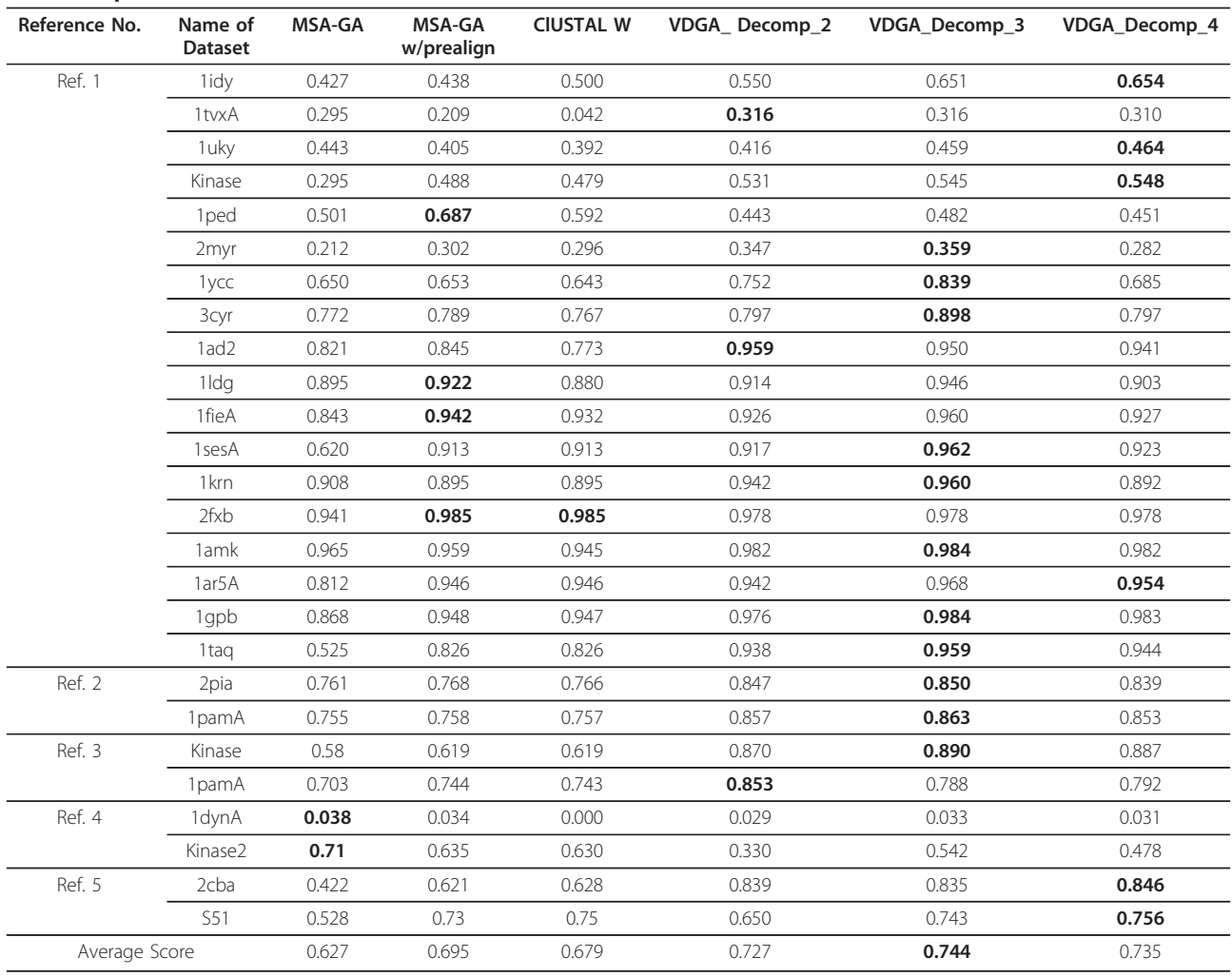

Page 18 of 26

found the best BAliscore in 6 test cases, VDGA with Decomp 4 in four test cases and VDGA with Decomp 3 successfully found better solutions in 11 test cases. In 3 test cases, where VDGA could not achieve the best solution, it was close to the best solution.

The average scores are also shown in Table [7](#page-20-0) and are plotted in Figure [15.](#page-23-0) This figure shows that all vertical decompositions achieved higher average accuracy than the other methods considered in this section. Of those, VDGA\_Decomp\_3 achieved the highest average accuracy, as it performed better for almost all test cases in reference 2. The average CS score of VDGA for reference 2 was 0.814.

#### • Performance of VDGA in Reference 3

Reference 3 contains sub-groups of sequences where the residue identities between groups are less than 25%. In this paper, we considered 11 test cases out of 12, and the experimental results that are presented in Table [8](#page-21-0) and Figure [14](#page-22-0) show that VDGA found more accurate MSAs in 9 test cases, where VDGA\_Decomp\_2 was best in 1 test case, Decomp\_3 in 5 and Decomp\_4 in 2 test cases. VDGA\_Decomp\_3 and 4 found the same highest score in one test case. Whereas SAGA was successful in finding the best score in one, PRRP in one and ML\_PIMA in one test case. PRRP and ML\_PIMA found the same solution for one test case (1r69). Figure [14](#page-22-0) shows that for some test cases, most of the methods could not find any similarities in their solutions, in comparison to the reference alignments. Therefore, these methods received zero score. PRRP and ML\_PIMA achieved the same best score in one test case, but both received a zero score for another test case. However, VDGA did not obtain any zero score.

The overall performance of all the methods for this reference is presented in Figure [16.](#page-23-0) Although the VDGA method did not achieve high accuracy solutions in some test cases, the average performance of this method with three decompositions are clearly better than the others

<span id="page-18-0"></span>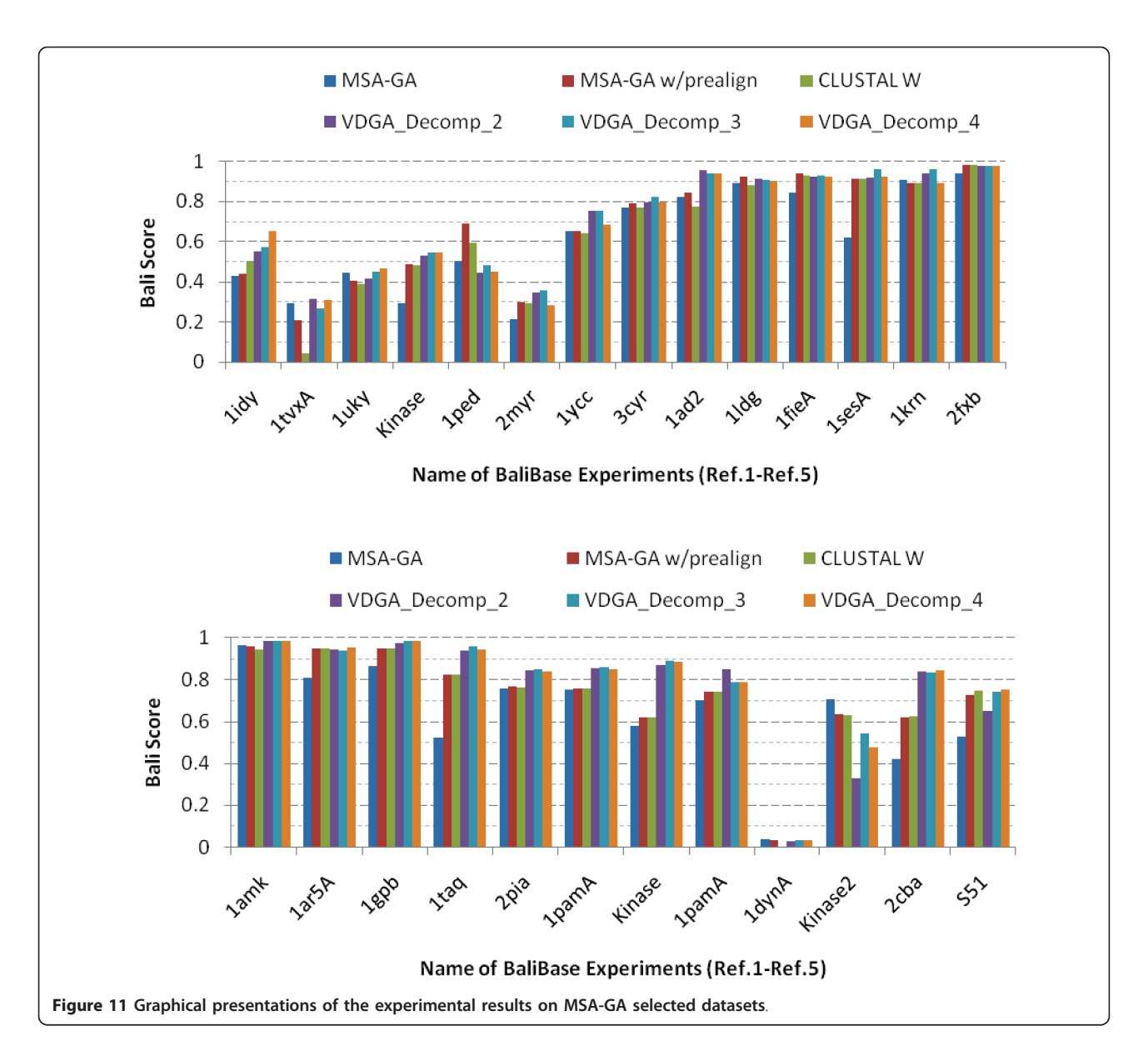

as shown in Figure [16](#page-23-0). The average scores of VDGA\_- Decomp\_2 and Decomp\_4 are higher than other methods, while VDGA\_Decomp\_3 achieved the highest average score. Therefore, we can conclude that the overall performance of VDGA in reference 3 is also better than the other methods mentioned earlier. The average CS score of our VDGA approach for the RBT-GA selected datasets for reference 3 was 0.524.

## Statistical Analysis

To study the difference between any two stochastic algorithms in a more meaningful way, we have performed statistical significant testing. We have chosen a non-parametric test, Wilcoxon Signed Rank test [[50\]](#page-25-0), as it allows us to judge the difference between paired scores when it cannot make the assumption required by the paired-samples  $t$  test, such as that the population should be normally distributed. The results based on the best found solutions of VDGA are presented in Table [9](#page-24-0), where  $W$  (=  $W_+$  or  $W_$ ) is the sum of ranks based on the absolute value of the difference between two test variables. The sign of the difference between two independent samples is used to classify cases into one of two samples: differences below zero (negative rank W<sub>-</sub>), or above zero (positive rank  $W_+$ ). As a null hypothesis, it is assumed that there is no significant difference between two samples. The alternative hypothesis is that there is a significant difference in the fitness values of the two samples. Hence, if the hypothesis test rejects the null hypothesis, then there is a significant difference,

<span id="page-19-0"></span>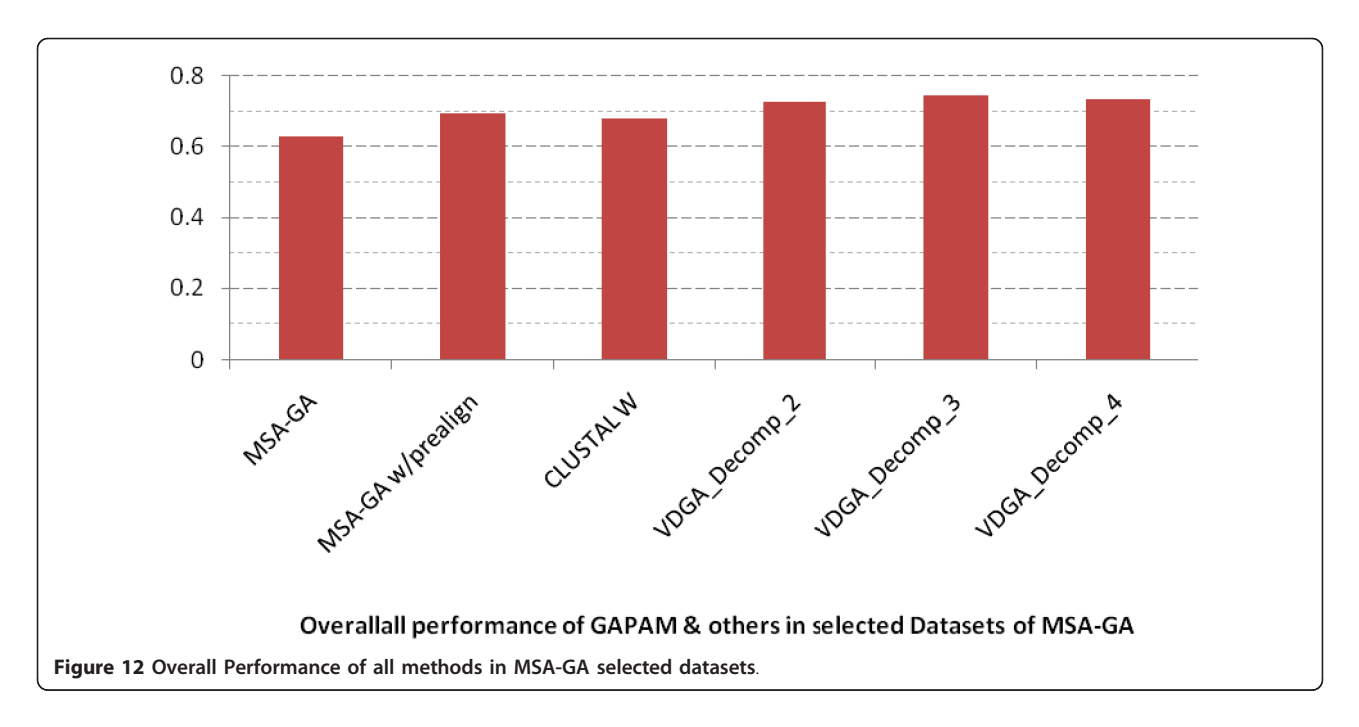

otherwise there is no significant difference. The number of test problems is  $N = 26$  and 34 for MSA-GA and RBT-GA respectively, and we have used the 5% significance level. Based on the test results/rankings, we assigned two words ('yes' for  $P < 0.05$  or 'no' for  $P > 0.05$ 0.05 ) for the comparison of any two algorithms (as shown in the fifth column), where 'yes' means that the VDGA algorithm (with Decomp\_3) is significantly different and better than the second, 'no' means that this is worse and there is no significant difference between the two algorithms, and 'same' means there is no significant difference and VDGA performed the same as the second. We tested for significant with the BAliscore corresponding to the best found WSPM scores produced by VDGA, in comparison to the published BAliscore results of the other methods.

In this comparison, we have considered only Decomp\_3 with VDGA, as we have found from the preceding experiments that Decomp\_3 is the best for VDGA. Therefore, to test the significance we have considered only VDGA\_Decomp\_3. In Table [9](#page-24-0), it shows that there is a significant difference when VDGA\_Decomp\_3 is compared with MSA-GA, MSA-GA w/prealign and CLUSTAL W for the dataset used in MSA-GA, and when comparing VDGA\_Decomp\_3 with PRRP, CLUSTALX, SAGA, DIALIGN, HMMT, SB\_PIMA, ML\_PIMA, MULTALIGN, PILEUP8 and RBT-GA for the dataset used in RBT-GA, as indicated by the hypothesis test decision and the significance values. VDGA\_Decomp\_3 is also significantly different than VDGA\_Decomp\_2 and VDGA\_Decomp\_4 for all the test cases. From the experimental observations, it is clear that VDGA is significantly better according to the Wilcoxon Signed Ranks test.

## **Conclusions**

In this paper, a new GA based algorithm with Vertical Decomposition (VDGA) has been proposed to solve multiple sequence alignment problems. This approach works with the solution of a guide tree. To generate an initial population, two mechanisms are used. To assess the performance of the algorithm, a number of experiments were carried out for deciding the initial population, the genetic operator, an appropriate set of parameters for GA and of the suitable number of decompositions.

An initial experiment was run to determine the parameters, and from the experimental results, the probability of crossover and mutation was set to 50%-50%. A simple hill climbing method with the standard VDGA initial population was performed to verify the performance of the genetic operators. Moreover, the VDGA method was also run with a randomly generated initial population to judge the performance of the initial generation. To test the performance of the decomposition, this technique was applied on the solution of the guide tree as well as inside the GA. The experimental results showed that the decomposition technique can successfully find better multiple sequence alignments, and also that the optimum number of decompositions for VDGA is 3 (i.e. Decomp\_3).

To evaluate our proposed approach, we considered a good number of benchmark datasets from BAliBase 2.0, so as to cover all the test sets of MSA-GA and RBT-

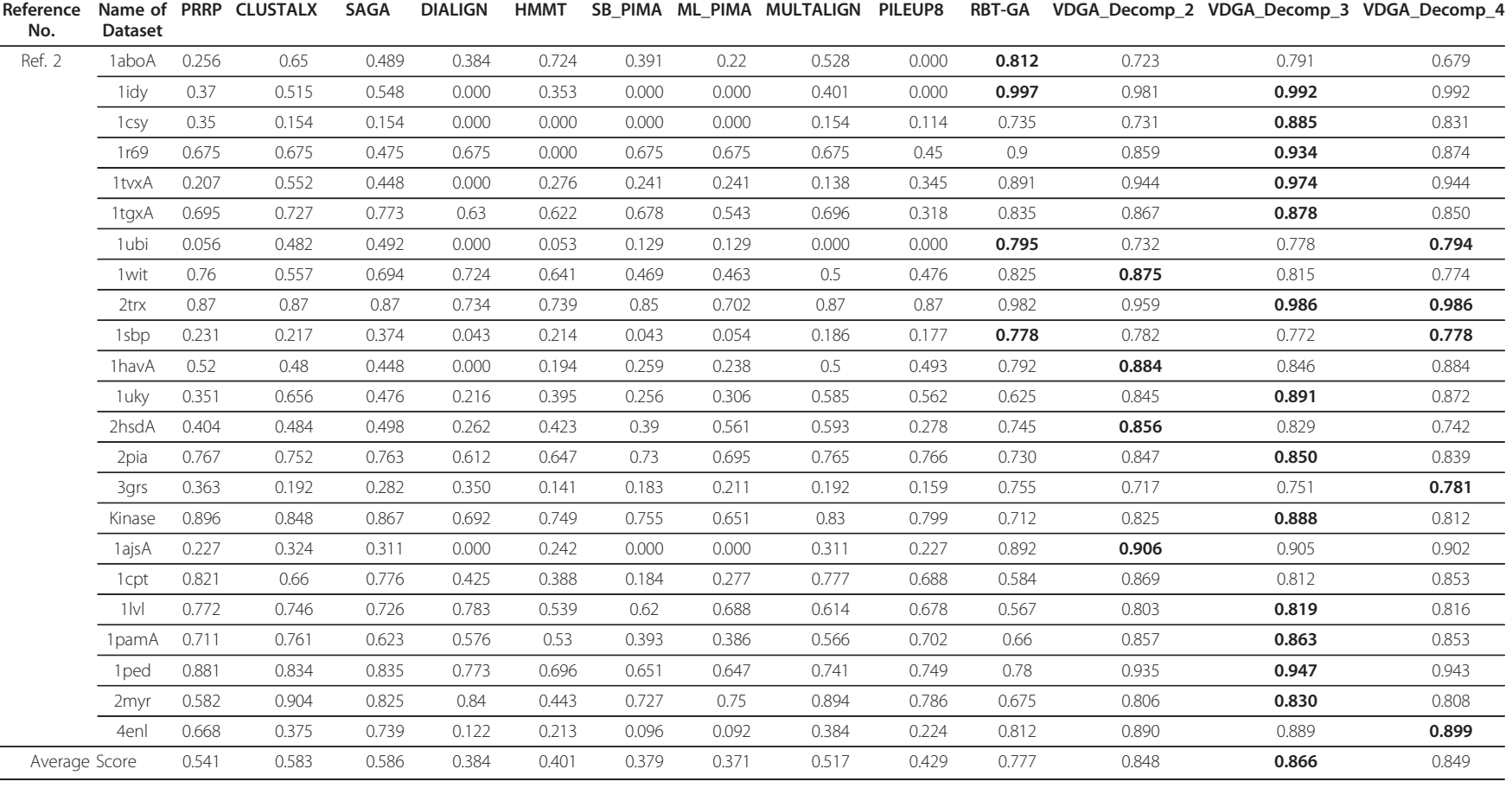

# <span id="page-20-0"></span>Table 7 Experiments on Reference 2 Datasets of BAliBase

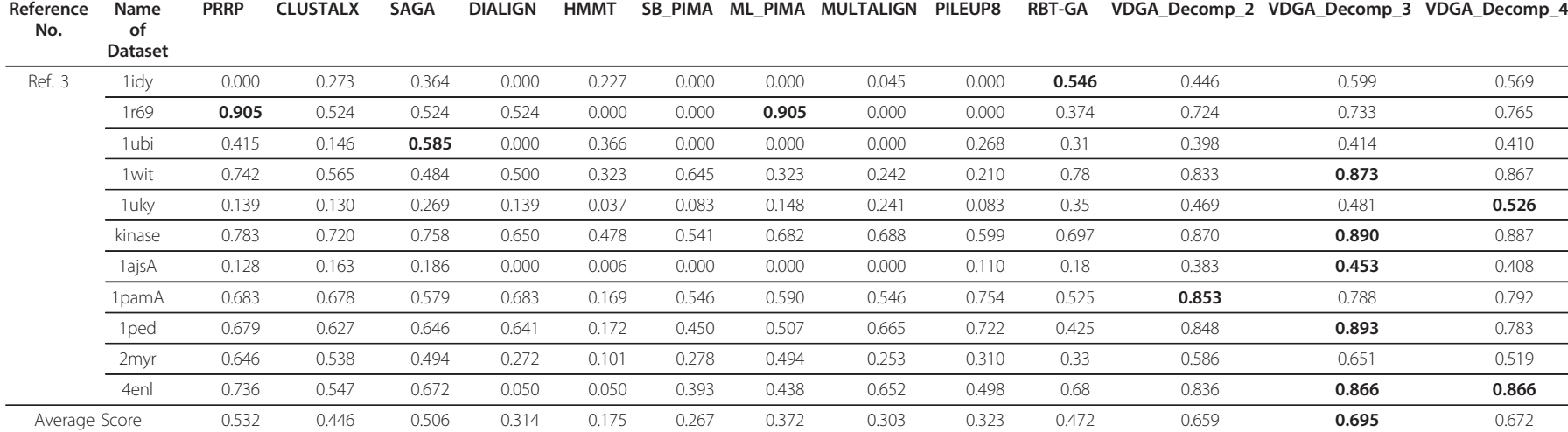

# <span id="page-21-0"></span>Table 8 Experiments on Reference 3 Datasets from BAliBase

<span id="page-22-0"></span>Naznin et al. BMC Bioinformatics 2011, 12:353 http://www.biomedcentral.com/1471-2105/12/353

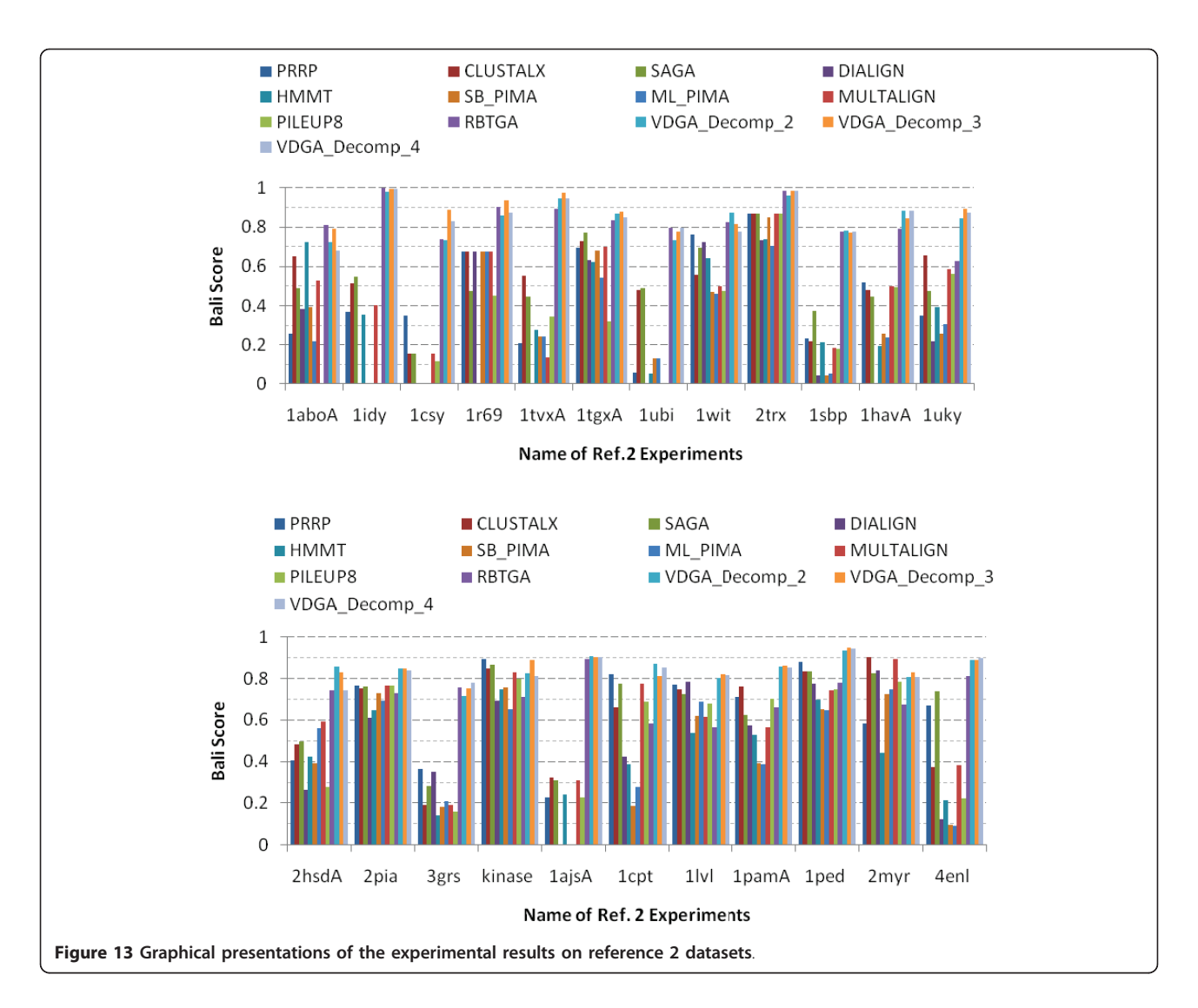

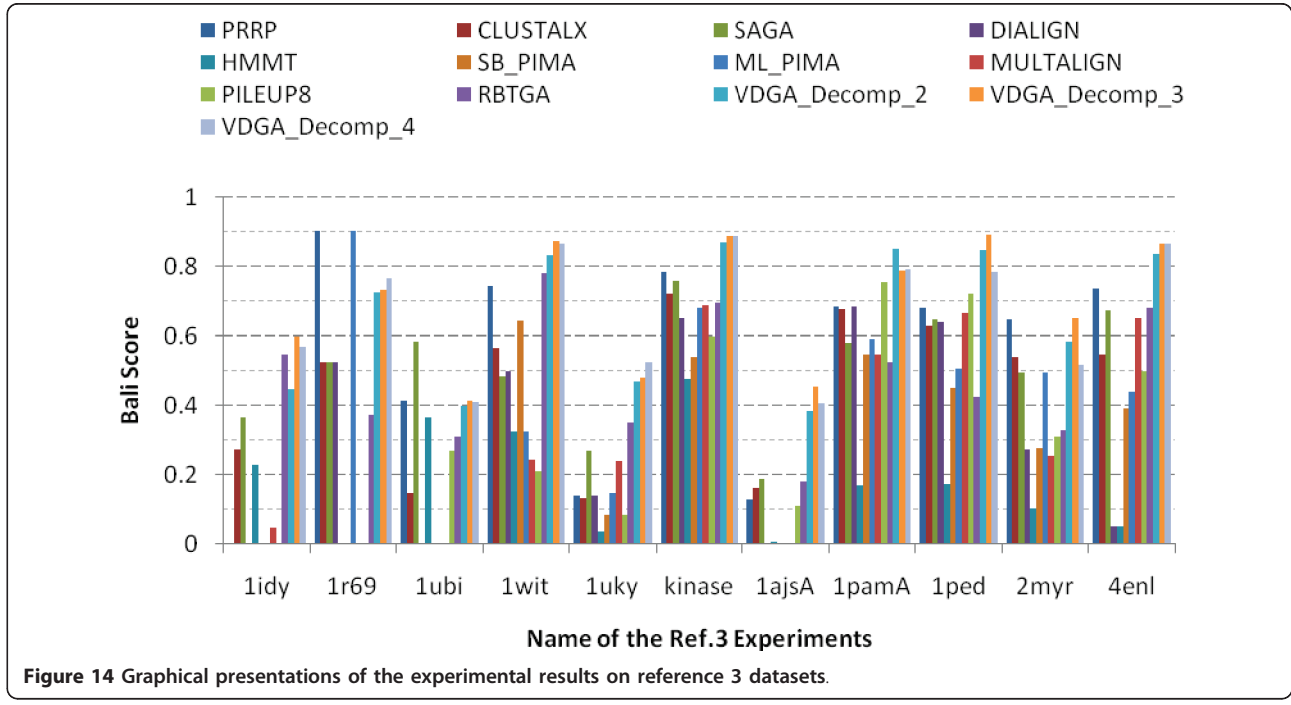

<span id="page-23-0"></span>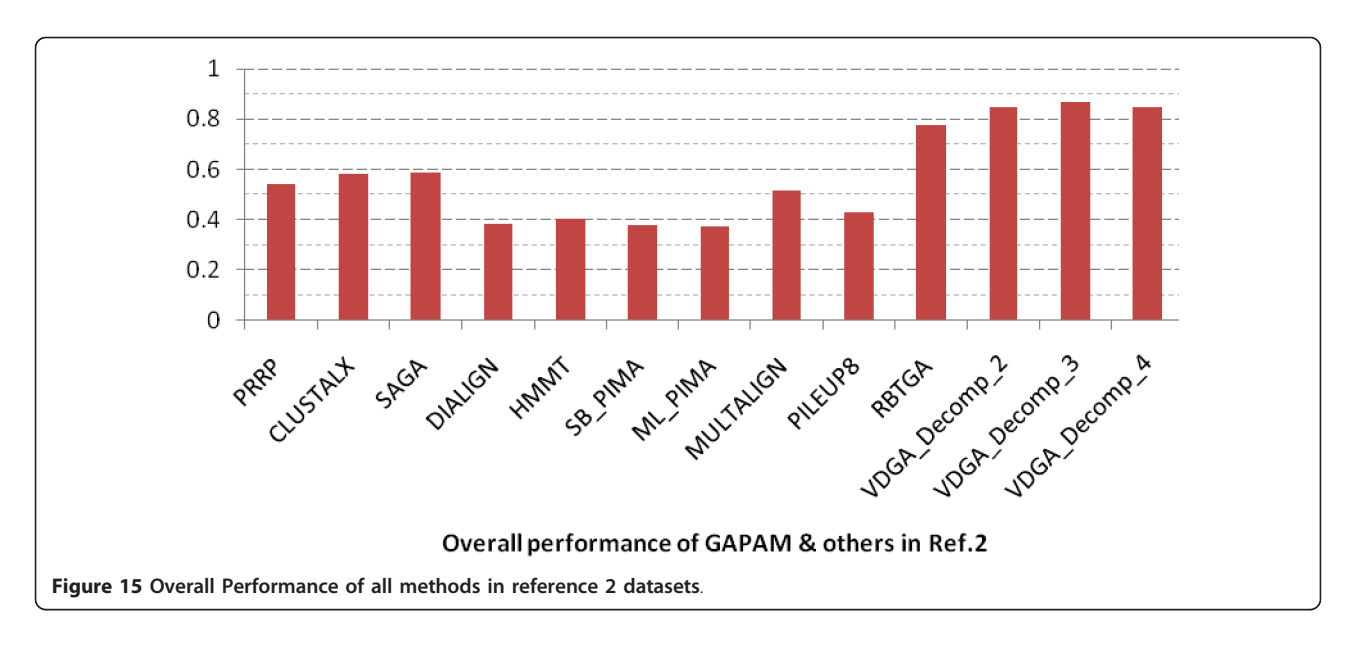

GA. The proposed method was optimized based on the Weighted Sum of Pair score. Therefore, the BAliscore corresponds to the best WSPM score. This was used to compare with other methods, as the BAliscore is widely used as the measure of quality/accuracy of multiple sequence alignments. The experimental results showed that VDGA performed better for most of the test cases. Although the solution of VDGA was not the best for some test cases, it was close to the best for those cases. The overall behavior of our proposed method outperformed all of the other methods considered in this

paper. VDGA performed better than the others mainly because of our proposed initial generation, the genetic operators, the operators setting, and most importantly its decomposition technique.

After statistical and experimental analysis, we can safely conclude that the proposed method, VDGA with Decomp\_3, can be considered as an effective method for solving multiple sequence alignment problems.

Future studies intend to extend the experiments and to find a more efficient way for decomposition of longer and many sequences. We also want to optimize

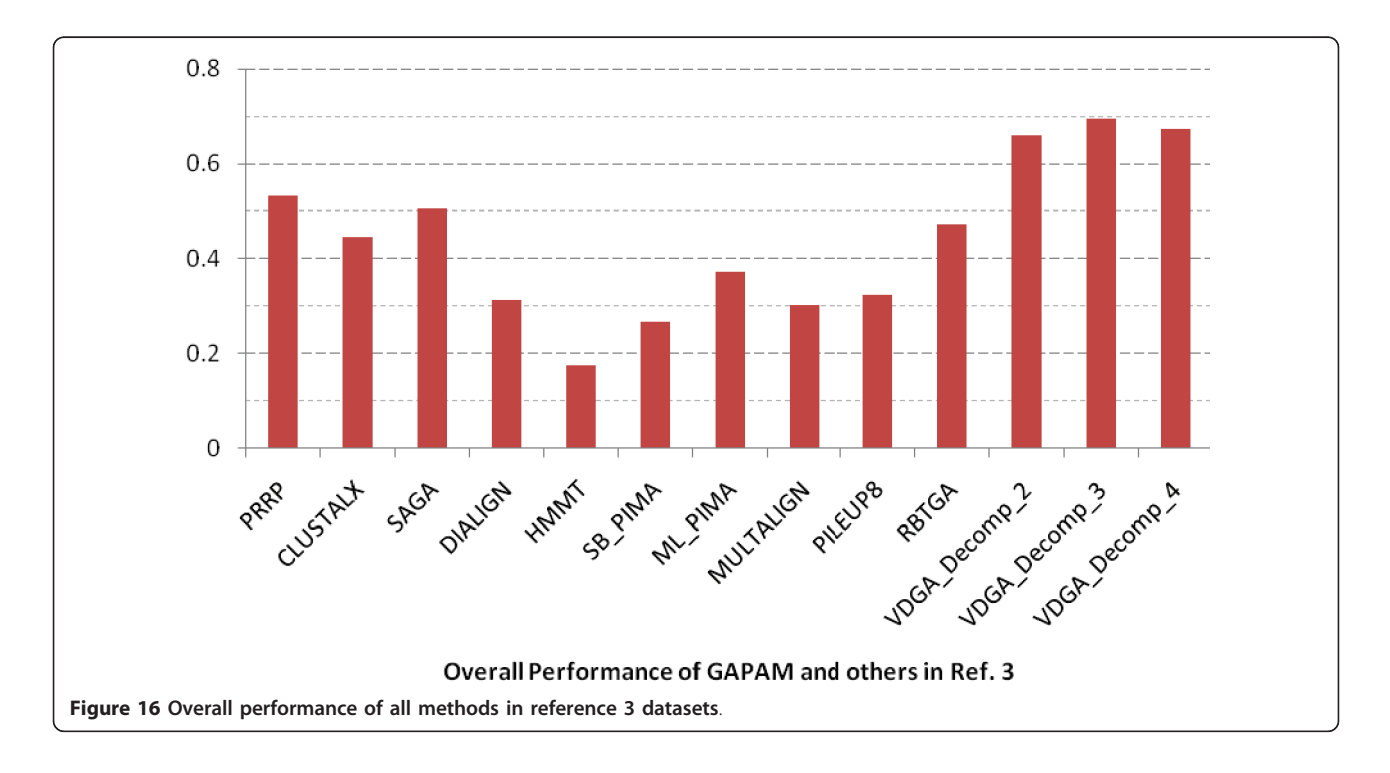

| Algorithm         | $W +$ | W-             | <b>Ties</b>    | Z        | P     | VDGA Decomp 3 is<br>Significant if $P < 0.05$ | <b>Hypothesis test Decision</b><br>(null hypothesis) |
|-------------------|-------|----------------|----------------|----------|-------|-----------------------------------------------|------------------------------------------------------|
| <b>MSA-GA</b>     | 23    | 3              | 0              | $-3.886$ | 0.000 | yes                                           | Reject                                               |
| MSA-GA w/prealign | 22    | $\overline{4}$ | 0              | $-3.391$ | 0.001 | yes                                           | Reject                                               |
| <b>ClustalW</b>   | 22    | 4              | 0              | $-3.518$ | 0.000 | yes                                           | Reject                                               |
| <b>PRRP</b>       | 30    | 4              | 0              | $-4.693$ | 0.000 | yes                                           | Reject                                               |
| <b>CLUSTALX</b>   | 33    |                | 0              | $-5.035$ | 0.000 | yes                                           | Reject                                               |
| <b>SAGA</b>       | 33    |                | 0              | $-4.864$ | 0.000 | yes                                           | Reject                                               |
| <b>DIALIGN</b>    | 33    |                | 0              | $-5.069$ | 0.000 | yes                                           | Reject                                               |
| <b>HMMT</b>       | 34    | 0              | $\Omega$       | $-5.086$ | 0.000 | yes                                           | Reject                                               |
| SB_PIMA           | 34    | 0              | 0              | $-5.086$ | 0.000 | yes                                           | Reject                                               |
| ML PIMA           | 33    |                | 0              | $-5.001$ | 0.000 | yes                                           | Reject                                               |
| <b>MULTALIGN</b>  | 33    |                | $\Omega$       | $-5.035$ | 0.000 | yes                                           | Reject                                               |
| PILEUP8           | 34    | 0              | 0              | $-5.086$ | 0.000 | yes                                           | Reject                                               |
| <b>RBTGA</b>      | 28    | 6              | $\Omega$       | $-4.599$ | 0.000 | yes                                           | Reject                                               |
| VDGA_Decomp_2     | 44    | 10             | $\overline{2}$ | $-4.577$ | 0.000 | yes                                           | Reject                                               |
| VDGA_Decomp_4     | 38    | 14             | 4              | $-3.534$ | 0.000 | yes                                           | Reject                                               |

<span id="page-24-0"></span>Table 9 The Wilcoxon Signed Ranks Test results for the VDGA\_Decomp\_3 and other methods (With Respect To the BAliscore based on negative ranks)

VDGA with different scoring schemes, such as the recent Log Expectation scoring function [17], as well as the consistency-based objective functions of COF-FEE [[52](#page-25-0)] and T-COFFEE [12], in order to test its performance.

#### Authors' contributions

FN was responsible for conception, design, implementation, testing and drafting of the VDGA. RS and DE were responsible for revising this proposed concept critically and hence for important intellectual content. All authors have read and approved the final manuscript. The first author contributed 50 percent of this work. The other authors contributed 25 percent each.

#### Received: 21 March 2011 Accepted: 25 August 2011 Published: 25 August 2011

#### References

- Thompson JD, Higgins DG, Gibson TJ: [CLUSTAL W: improving the](http://www.ncbi.nlm.nih.gov/pubmed/7984417?dopt=Abstract) [sensitivity of progressive multiple sequence alignment through](http://www.ncbi.nlm.nih.gov/pubmed/7984417?dopt=Abstract) [sequence weighting, position-specific gap penalties and weight matrix](http://www.ncbi.nlm.nih.gov/pubmed/7984417?dopt=Abstract) [choice.](http://www.ncbi.nlm.nih.gov/pubmed/7984417?dopt=Abstract) Nucleic Acids Res 1994, 22:4673-4680.
- Needleman SB, Wunsch CD: [A general method applicable to the search](http://www.ncbi.nlm.nih.gov/pubmed/5420325?dopt=Abstract) [for similarities in the amino acid sequence of two proteins.](http://www.ncbi.nlm.nih.gov/pubmed/5420325?dopt=Abstract) J Mol Biol 1970, 48:443-453.
- 3. Stoye J, Perrey SW, Dress AWM: Improving the divide-and-conquer approach to sum-of-pairs multiple sequence alignment. App Maths Letters 1997, 10:67-73.
- 4. Bonizzoni P, Vedova GD: The complexity of multiple sequence alignment with SP-score that is a metric. Theor Comp Sci 2001, 259:63-79.
- 5. Feng DF, Dolittle RF: [Progressive sequence alignment as a prerequisite to](http://www.ncbi.nlm.nih.gov/pubmed/3118049?dopt=Abstract) [correct phylogenetic trees.](http://www.ncbi.nlm.nih.gov/pubmed/3118049?dopt=Abstract) J Mol Evol 1987, 25:351-350.
- 6. Barton GJ, Sternberg MJE: [A strategy for the rapid multiple alignment of](http://www.ncbi.nlm.nih.gov/pubmed/3430611?dopt=Abstract) [protein sequences.](http://www.ncbi.nlm.nih.gov/pubmed/3430611?dopt=Abstract) J Mol Biol 1987, 198:327-337
- 7. Taylor W: A Flexible method to align large numbers of biological sequences. *J Mol Biol* 1988, 28:61-169.
- 8. Devereux J, Haeberli P, Smithies O: [Acomprehensive set of sequence](http://www.ncbi.nlm.nih.gov/pubmed/6546423?dopt=Abstract) [analysis programs for the VAX.](http://www.ncbi.nlm.nih.gov/pubmed/6546423?dopt=Abstract) Nucleic Acids Res 1984, 12:387-395.
- 9. Thompson JD, Gibson TJ, Plewniak F, Jeanmougin F, Higgins DG: The CLUSTAL\_X windows interface: flexible strategies for multiple sequence

alignment aided by quality analysis tools. Nucleic Acids Res 1997, 24:4876-4882.

- 10. Sneath PHA, Sokal RR: Taxonomic structure. In Numerical taxonomy W H Freeman & Co., San Francisco, Calif; 1973, 188-308.
- 11. Saitou N, Nei M: The neighbor-joining method: a new method for reconstructing phylogenetic tree. J Mol Bio 1987, 4:406-425.
- 12. Notredame C, Higgins DG, Heringa J: [T-Coffee: A novel method for fast](http://www.ncbi.nlm.nih.gov/pubmed/10964570?dopt=Abstract) [and accurate multiple sequence alignment.](http://www.ncbi.nlm.nih.gov/pubmed/10964570?dopt=Abstract) J Mol Biol 2000, 302:205-217.
- 13. Smith RF, Smith TF: [Pattern-induced multi-sequence alignment \(PIMA\)](http://www.ncbi.nlm.nih.gov/pubmed/1631044?dopt=Abstract) [algorithm employing secondary structure-dependent gap penalties for](http://www.ncbi.nlm.nih.gov/pubmed/1631044?dopt=Abstract) [use in comparative protein modeling.](http://www.ncbi.nlm.nih.gov/pubmed/1631044?dopt=Abstract) Protein Eng 1992, 5(1):35-41.
- 14. Gotoh O: [Optimal alignment between groups of sequences and its](http://www.ncbi.nlm.nih.gov/pubmed/8324637?dopt=Abstract) [application to multiple sequence alignment.](http://www.ncbi.nlm.nih.gov/pubmed/8324637?dopt=Abstract) Comput Appl Biosci 1993, 9:361-370.
- 15. Lukashin AV, Engelbrecht J, Brunak S: [Multiple alignment using simulated](http://www.ncbi.nlm.nih.gov/pubmed/1598209?dopt=Abstract) [annealing: branch point definition in human mRNA splicing.](http://www.ncbi.nlm.nih.gov/pubmed/1598209?dopt=Abstract) Nucleic Acids Res 1992, 20:2511-2515.
- 16. Lawrence CE, Altschul SF, Boguski MS, Liu JS, Neuwald AF, Wooton JC: Detecting subtle sequence signqls: q Gibbs sampling strategy for multiple alignement. Scienc 1993, 262:208-214.
- 17. Edgar RC: [MUSCLE: Multiple sequence alignment with high accuracy and](http://www.ncbi.nlm.nih.gov/pubmed/15034147?dopt=Abstract) [high throughput.](http://www.ncbi.nlm.nih.gov/pubmed/15034147?dopt=Abstract) Nucleic Acids Res 2004, 32:1792-1797.
- 18. Katoh K, Kuma K, Toh H, Miyata T: [MAFFT version 5: Improvement in](http://www.ncbi.nlm.nih.gov/pubmed/15661851?dopt=Abstract) [accuracy of multiple sequence alignment.](http://www.ncbi.nlm.nih.gov/pubmed/15661851?dopt=Abstract) Nucleic Acids Res 2005, 33:511-518.
- 19. Do CB, Mahabhashyam MS, Brudno M, Batzoglou S: [ProbCons: Probabilistic](http://www.ncbi.nlm.nih.gov/pubmed/15687296?dopt=Abstract) [consistency-based multiple sequence alignment.](http://www.ncbi.nlm.nih.gov/pubmed/15687296?dopt=Abstract) Genome Res 2005, 15(2):330-340.
- 20. Gotoh O: Significant improvement in accuracy of multiple protein sequence alignments by iterative refinement as assessed by reference to structural alignments. J Mol Bio 1996, 264:823-838.
- 21. Morgenstern B, Dress A, Werner T: [Multiple DNA and protein sequence](http://www.ncbi.nlm.nih.gov/pubmed/8901539?dopt=Abstract) [alignment based on segment-to-segment comparison.](http://www.ncbi.nlm.nih.gov/pubmed/8901539?dopt=Abstract) Proc Natl Acad Sci, USA 1996, 93:12098-12103.
- 22. Kim J, Pramanik S, Chung MJ: Multiple sequence alignment using simulated annealing. Computer Applications in the Biosciences (CABIOS) 1994, 10(4):419-426.
- 23. Lukashin AV, Engelbrecht J, Brunak S: [Multiple alignment using simulated](http://www.ncbi.nlm.nih.gov/pubmed/1598209?dopt=Abstract) [annealing: branch point definition in human mrna splicing.](http://www.ncbi.nlm.nih.gov/pubmed/1598209?dopt=Abstract) Nucleic Acids Res 1992, 20(10):2511-2516.
- 24. Cai L, Juedes D, Liakhovitch E: Evolutionary computation techniques for multiple sequence alignment. Congress on Evolutionary Computation (CEC 2000) 2000, 829-835.
- <span id="page-25-0"></span>25. Chellapilla K, Fogel GB: Multiple sequence alignment using evolutionary programming. Congress on Evolutionary Computation (CEC 1999) 1999, 445-452.
- 26. Horng TT, Lin CM, Liu BJ, Kao CY: Using genetic algorithms to solve multiple sequence alignments. Genetic and Evolutionary Computation Conference (GECCO-2000) 2000, 883-890.
- 27. Ishikawa M, Toya T, Totoki Y, Konagaya A: Parallel iterative aligner with genetic algorithm. Genome Informatics Workshop IV 1993, 13-22.
- 28. Notredame C, Higgins DG: [SAGA: Sequence alignment by genetic](http://www.ncbi.nlm.nih.gov/pubmed/8628686?dopt=Abstract) [algorithm.](http://www.ncbi.nlm.nih.gov/pubmed/8628686?dopt=Abstract) Nucleic Acids Res 1996, 24:1515-1524.
- 29. Eddy SR: [Multiple alignment using hidden Markov models.](http://www.ncbi.nlm.nih.gov/pubmed/7584426?dopt=Abstract) Ismb 1995, 3:114-120.
- 30. Lee ZJ, Su SF, Chuang CC, Liu KH: Genetic algorithm with ant colony optimization (GA-ACO) for multiple sequence alignment. Applied Soft Computing 2008, 8:55-78.
- 31. Thomsen R, Fogel GB, Krink T: A Clustal Alignment Improver using Evolutionary Algorithms. Congress on Evolutionary Computation (CEC-2002) 2002, 1:121-126.
- 32. Higgins DG, Bleasby AJ, Fuchs R: CLUSTAL V: improved software for multiple sequence alignment. Bioinformatics 1992, 8:189-191.
- 33. Shyu C, Sheneman L, Foster JA: Multiple Sequence Alignment with Evolutionary Computation. Genetic Programming and Evolvable Mechines 2004, 5:121-144.
- 34. Gondro C, Kinghorn BP: A simple genetic algorithm for multiple sequence alignment. Genetic and Molecular Res 2007, 6(4):964-982.
- 35. Taheri J, Zomaya AY: [RBT-GA: a novel metaheuristic for solving the](http://www.ncbi.nlm.nih.gov/pubmed/19121221?dopt=Abstract) [multiple sequence alignment problem.](http://www.ncbi.nlm.nih.gov/pubmed/19121221?dopt=Abstract) BMC Genomics 2009, 10:1-11.
- 36. Bahr A, Thompson JD, Thierry J-C, Poch O: BALIBASE (Benchmark Alignment dataBASE): enhancements for repeats, transmembrane sequences and circular permutation. Nucleic Acids Res 2000, 29(1):323-326.
- 37. Taheri J, Zomaya AY, Zhou BB: RBT-I: A Novel Approach for Solving the Multiple Sequence Alignment Problem. The 6th ACS/IEEE International Conference on Computer Systems and Applications (AICCSA-08) 2008.
- 38. Taheri J, Zomaya AY, Zhou BB: RBT-L: A Location Based Approach for Solving the Multiple Sequence Alignment Problem. International Journal of Bioinformatics Research and Applications (IJBRA) 2010, 6:37-57.
- 39. Zhang E, Wong AKC: A genetic algorithm for multiple molecular sequence alignment. Comput Applic Biosci 1997, 13(6):565-581.
- 40. Jiao L, Wong L: Novel genetic algorithm based on immunity. IEEE Trans Syst, Man Cyber-Part A 2000, 30(5):552-561.
- 41. Goldberg DE: Genetic Algorithm in Search, Optimization, and Machine Learning. Addison-Wesley New York: 1989.
- 42. Kolen A, Pesch E: Genetic local search in combinatorial optimization. Discr Appl Math Combin Oper Res Comput Sci 1994, 48:273-284.
- 43. Ulder NLJ, Aarts EHL, Bandelt HJ, Van Laarhoven PJM, Pesch E: Genetic local search algorithms for the traveling salesman problem. Parallel Problem solving from nature, in: Schwefel, Manner (Eds.), Proceedings of the 1st Workshop, PPSN I 1991, 496:109-116.
- 44. Dayhoff MO, Schwartz RM, Orcutt BC: A model of Evolutionary Change in Proteins. In Atlas of Protein Sequence and Structure 1978, 5:345-352.
- 45. Kimura M: [A simple method for estimating evolutionary rates of base](http://www.ncbi.nlm.nih.gov/pubmed/7463489?dopt=Abstract) [substitutions through comparative studies of nucleotide sequences.](http://www.ncbi.nlm.nih.gov/pubmed/7463489?dopt=Abstract) J Mol Evol 1980, 16:111-120.
- 46. Henikoff S. Henikoff JG: Amino acid substitution matrices from protein blocks. Proc Natl Acad Sci USA 1992, 89(1):0915-10919.
- 47. GCG Manual. [[http://www.umdnj.edu/gcg/gcgmanual.html\]](http://www.umdnj.edu/gcg/gcgmanual.html).
- 48. Brudno M, Do CB, Cooper GM, Kim MF, Davydov E, NISC Comparative Sequencing Program, Green ED, Sidow A, Batzoglou S: [LAGAN and Multi-](http://www.ncbi.nlm.nih.gov/pubmed/12654723?dopt=Abstract)[LAGAN: Efficient Tools for Large-Scale Multiple Alignment of Genomic](http://www.ncbi.nlm.nih.gov/pubmed/12654723?dopt=Abstract) [DNA.](http://www.ncbi.nlm.nih.gov/pubmed/12654723?dopt=Abstract) Genome Res 2003, 13:721-731.
- 49. BAliBASE: A benchmark alignments database for the evaluation of multiple sequence alignment programs. [[http://bips.u-strasbg.fr/fr/](http://bips.u-strasbg.fr/fr/Products/Databases/BAliBASE/) [Products/Databases/BAliBASE/](http://bips.u-strasbg.fr/fr/Products/Databases/BAliBASE/)].
- 50. Corder GW, Foreman DI: Nonparametric Statistics for Non-Statisticians: A Step-by-Step Approach. Wiley, New York 2009
- 51. Thompson JD, Plewniak F, Poch O: [A comprehensive comparison of](http://www.ncbi.nlm.nih.gov/pubmed/10373585?dopt=Abstract) [multiple sequence alignment programs.](http://www.ncbi.nlm.nih.gov/pubmed/10373585?dopt=Abstract) Nucleic Acids Res 1999, 27:2682-2690.
- 52. Notredame C, Holm L, Higgins DG: [COFFEE: an objective function for](http://www.ncbi.nlm.nih.gov/pubmed/9682054?dopt=Abstract) [multiple sequence alignments.](http://www.ncbi.nlm.nih.gov/pubmed/9682054?dopt=Abstract) Bioinformatics 1998, 14:407-422.

#### doi:10.1186/1471-2105-12-353

Cite this article as: Naznin et al.: Vertical decomposition with Genetic Algorithm for Multiple Sequence Alignment. BMC Bioinformatics 2011 12:353.

#### **Submit your next manuscript to BioMed Central and take full advantage of:**

- **Convenient online submission**
- **Thorough peer review**
- **No space constraints or color figure charges**
- **Immediate publication on acceptance**
- **Inclusion in PubMed, CAS, Scopus and Google Scholar**
- **Research which is freely available for redistribution**

Submit your manuscript at www.biomedcentral.com/submit

( ) **BioMed** Central